### 2021년 정신건강증진시설 종사자 인권교육 .<br><br><mark>온라인 수강방법 안내</mark>

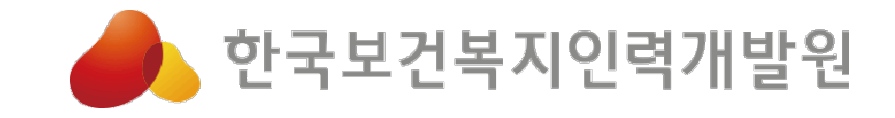

# ※ 교육대상 안내

[<br>2021년 사이버교육 이수 가능자 ]<br>) 다케어드 팬 호스를 기주요로 전시건간주지시설 조시지인

**교 육대상 대상 이 대**<br>- (정신의료기관, 정신요양시설 종사자) 당해연도 짝‧홀수를 기준으로 정신건강증진시설 종사자의 출생연도를<br>- (정신의료기관, 정신요양시설 종사자) 당해연도 짝‧홀수를 기준으로 정신건강증진시설 종사자의 출생연도를<br>- 대인하여 일치하는 자만 이수 간능하(교육대상자가 아닌 자가 수강한 경우 의목교육 실정 분인전) 대입하여 일치하는 자만 이수 가능함(교육대상자가 아닌 자가 수강한 경우 의무교육 실적 불인정) 예시1) 2021년인 경우, 1987년 출생자 사이버교육 이수 가능, 1988년 출생자 사이버교육 이수 불가 (정신의료기관, 정신요양시설 종사자) 당해연도 짝•홀수를 기준으로 정신건강증진시설 종사자의 출생연<br>대입하여 일치하는 자만 이수 가능함(교육대상자가 아닌 자가 수강한 경우 의무교육 실적 불인정)<br>예시1)2021년인 경우, 1987년 출생자 사이버교육 이수 가능, 1988년 출생자 사이버교육 이수 불가<br>예시2)2022년인 경우, 1988년 출생자 사이버교육 이수 가능, 1987년 출생자 사이버교육 니 2021년 사이버교육 이수 가능사 ]<br>(정신의료기관, 정신요양시설 종사자) 당해연도 짝·홀수를 기준으로 정신건<br>대입하여 일치하는 자만 이수 가능함(교육대상자가 아닌 자가 수강한 경우<br>예시1) 2021년인 경우, 1987년 출생자 사이버교육 이수 가능, 1988년 출생자 사이버교육 이수<br>예시2) 2022년인 경우, 1988년 출생자 사이버교육 이수 가능, 1987년 출생자 사이버교육 이수<br>\* (정신의료기관, 정신요양시설 종사자) 당해연도 짝·홀수를 기준으로 정신건강증진시설 종사자의 출생연도를<br>대입하여 일치하는 자만 이수 가능함(교육대상자가 아닌 자가 수강한 경우 의무교육 실적 불인정)<br><sup>예시1)</sup> 2021년인경우, 1987년 출생자 사이버교육 이수 가능, 1987년 출생자 사이버교육 이수 불가<br>\* 신규채용 종사자는 출생년도 관계없이 사이버교육 이수 가능<br>\*\* 종사자 중 출산·육아· **대입하여 일치하는 자만 이수 가능함(교육대상자가 아닌 자가 수강한 경우 의무교육 실적 불인정)**<br>예시1) 2021년인 경우, 1987년 출생자 사이버교육 이수 가능, 1988년 출생자 사이버교육 이수 불가<br>예시2) 2022년인 경우, 1988년 출생자 사이버교육 이수 가능, 1987년 출생자 사이버교육 이수 불가<br>\* 신규채용 종사자는 출생년도 관계없이 사이버교육 이수 가능<br>\*\* 종사자 중 출

- 
- 
- 
- 예시1) 2021년인 경우, 1987년 출생자 사이버교육 이수 가능, 1988년 출생자 사이버교육 이수 불가<br>예시2) 2022년인 경우, 1988년 출생자 사이버교육 이수 가능, 1987년 출생자 사이버교육 이수 불가<br>\* 신규채용 종사자는 출생년도 관계없이 사이버교육 이수 가능<br>\*\* 종사자 중 출산 · 육아 · 질병 등으로 3개월 이상 휴가 또는 휴직할 경우 출생년도 관계없이 사이버교육 이수 ᅨ시2) 2022년인 경우, 1988년 출생자 사이버교육 이수 가능, 198<br>∙ 신규채용 종사자는 출생년도 관계없이 사이버교육 이수 가능<br>∙∗ 종사자 중 출산 ∙ 육아 ∙ 질병 등으로 3개월 이상 휴가 또⊹<br>**(정신재활시설 종사자)출생년도 관계없이 모든 종사<sup>자</sup><br>당해 연도 11월~12월 신규 채용자는 익년 3월까지 입<br>익년도에 총 2회의 교육을 이수해야함**

# ※ 교육기간 : ~ 2021년 12월 17일까지<br>★ 2021년 12월 17일 까지 수강신청 및 교육 이수 100%완료 해야만 수료가능! ※ 교육기간 : ~ 2021년 12월 17일까지<br>★ <sup>2021년 12월 17일 까지 수강신청 및 교육 이수 100%완료 해야만 수료가능!</sup>

### 교육포털 회원가입

한국보건복지인력개발원 ☎043-710-9000

### 1. 교육정보포털 보건복지배움인(https://edu.kohi.or.kr)접속 회원가입 클릭

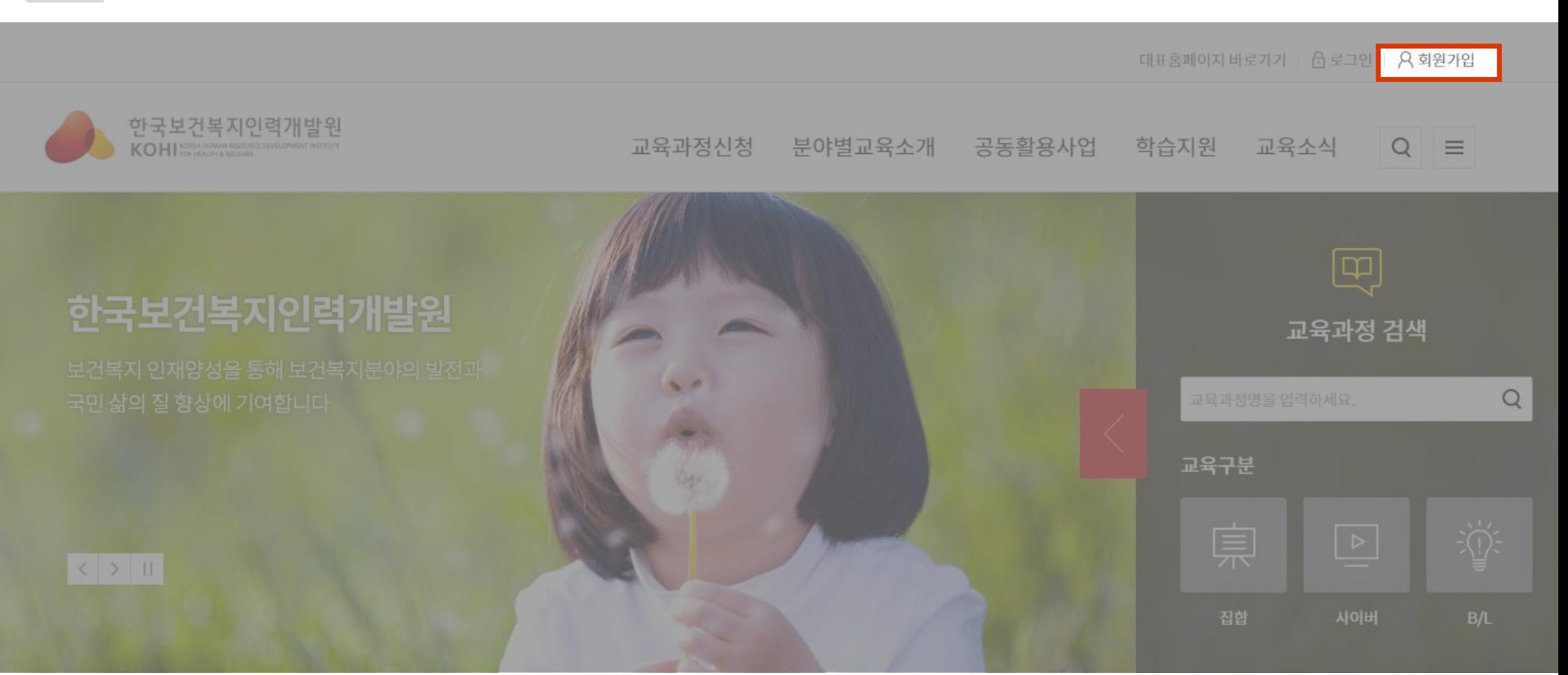

### \* 대표홈페이지(kohi.or.kr)로 접속한 경우 교육정보포털 클릭 – 회원가입 진행

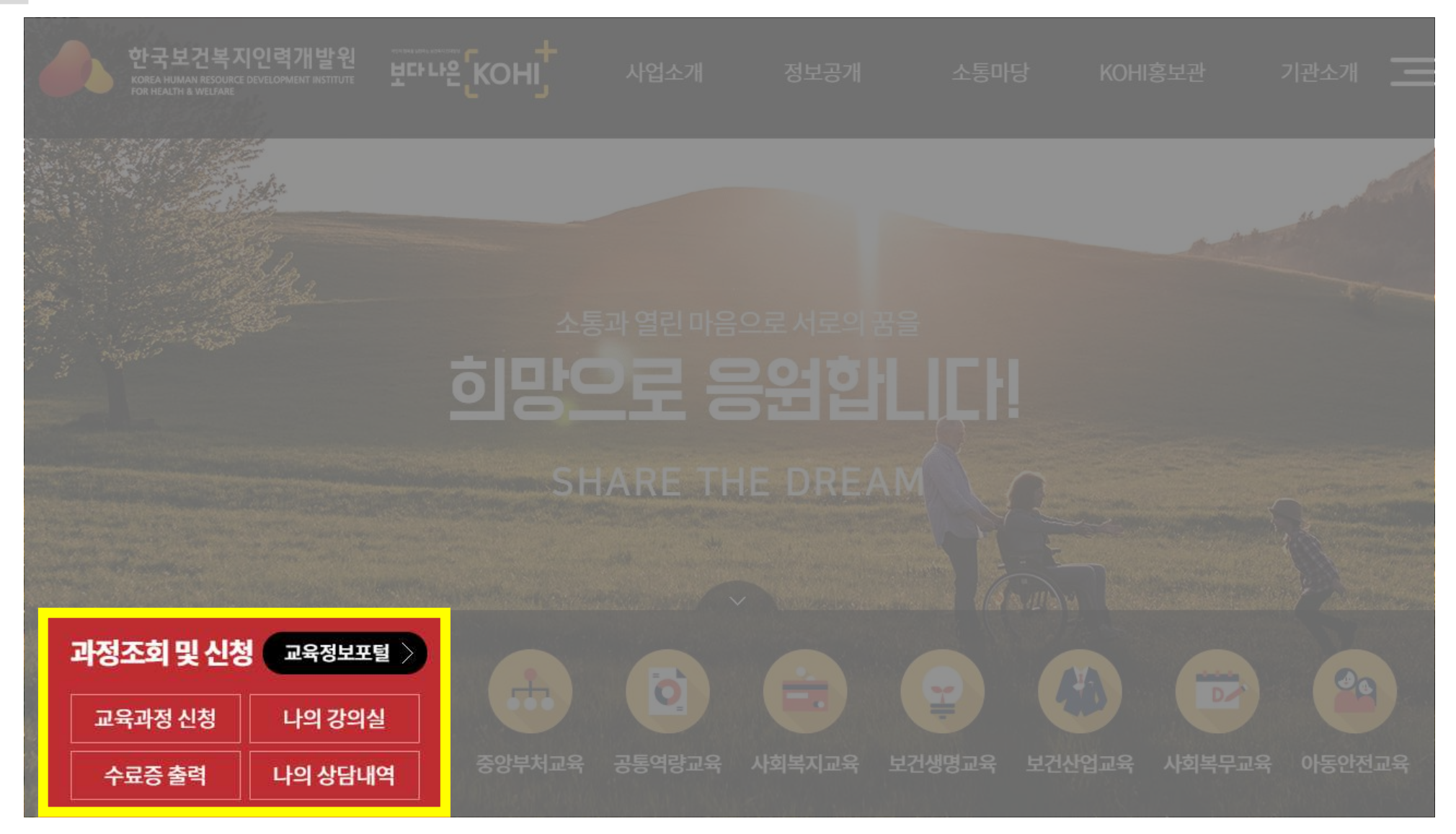

# 2. 유형별 회원가입 (공무원, 공무직, 민간, 기관/기업 중 선택)

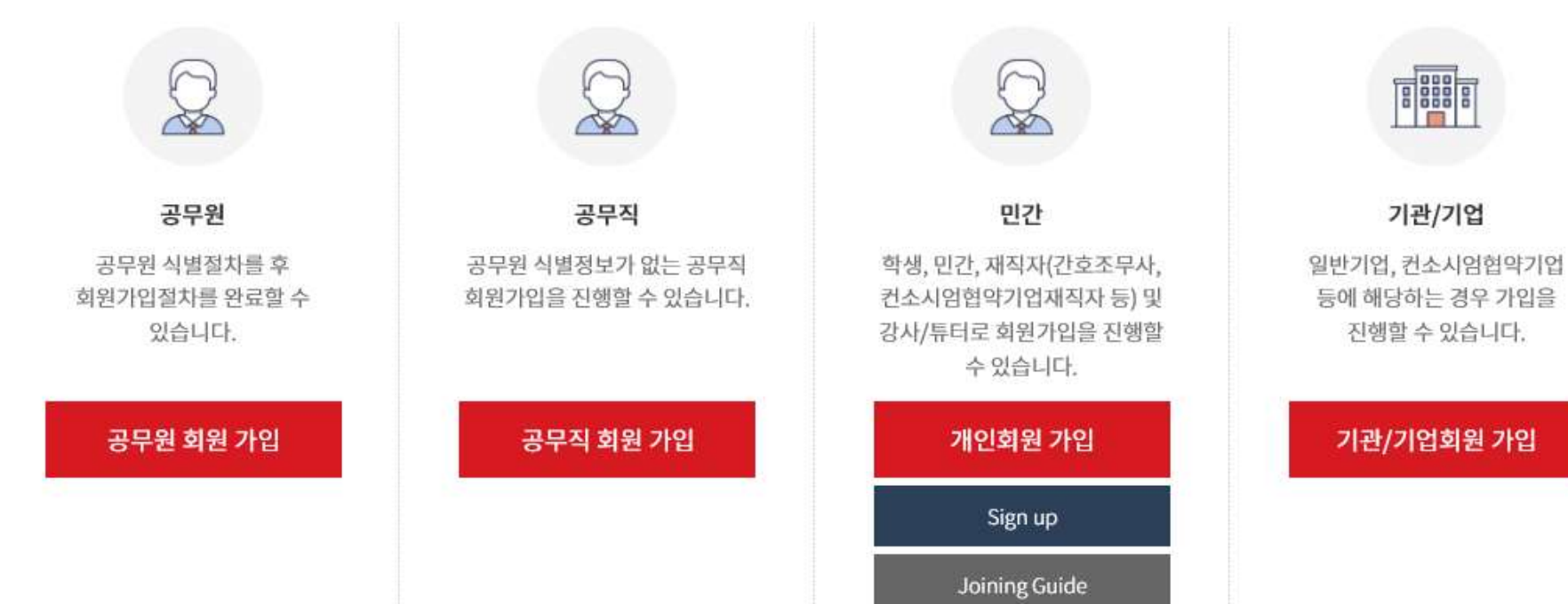

### 회원가입

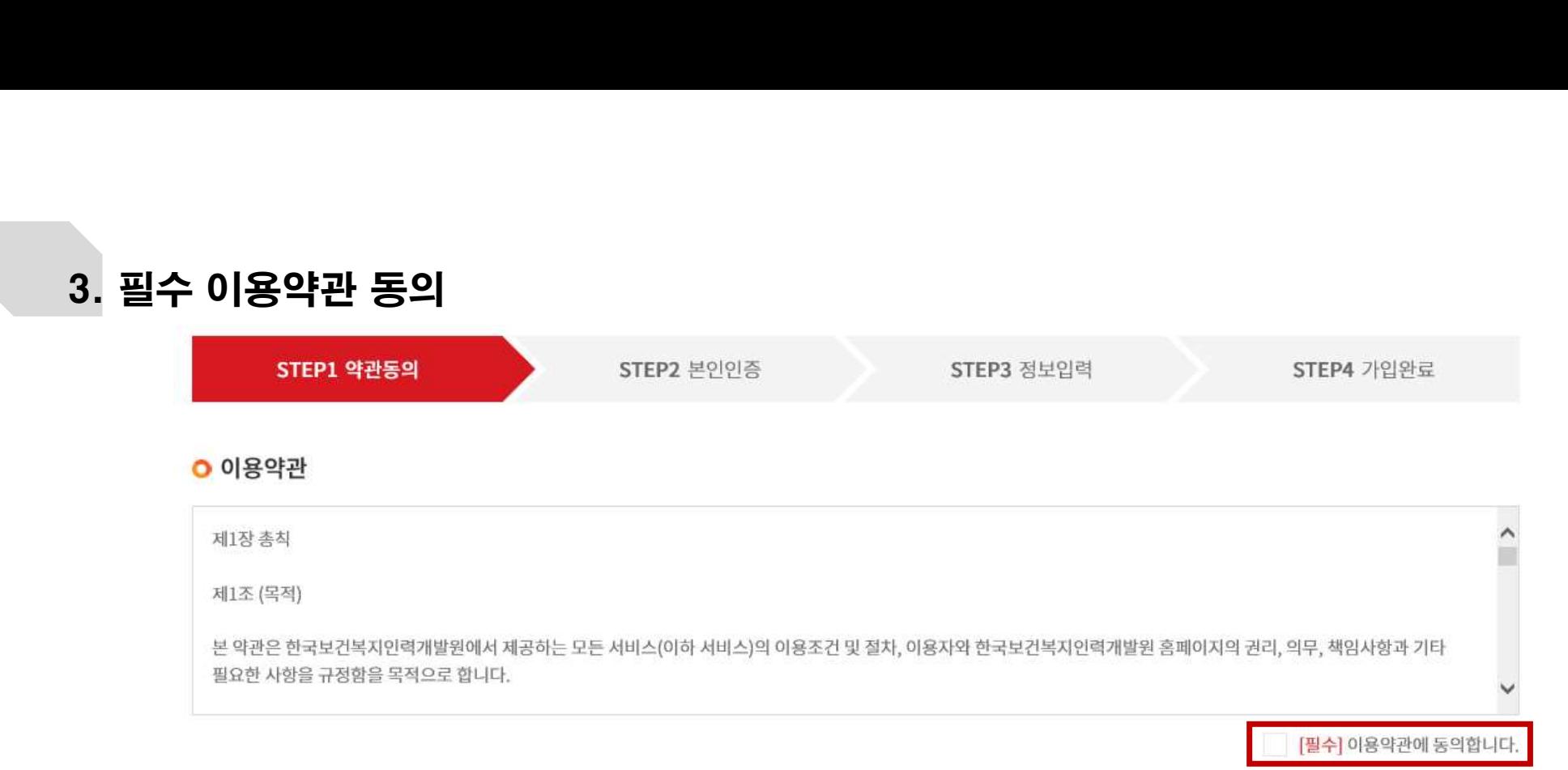

### **O** 개인정보처리방침

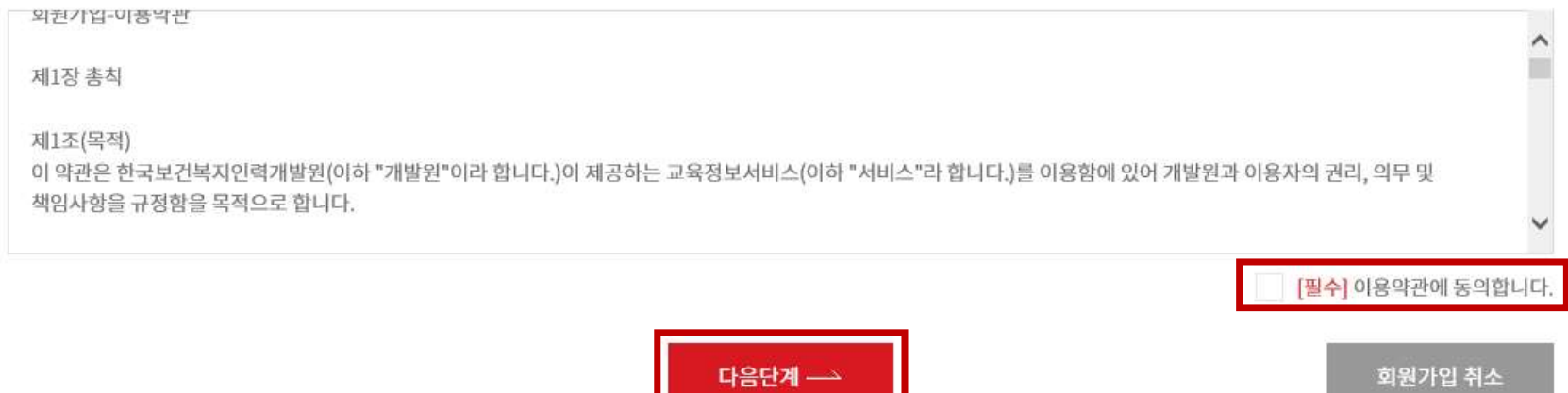

### .<br>4. 본인인증 수단 선택 (인증완료 시 자동으로 다음단계(정보입력) 이동)<br>\* 기업회원의 경우 인증절차 없이 다음단계(정보입력) 이동 4. 본인인증 수단 선택 (인증완료 시 자동으로 다음단계(정보입력) 이동)<br>\* 기업회원의 경우 인증절차 없이 다음단계(정보입력) 이동

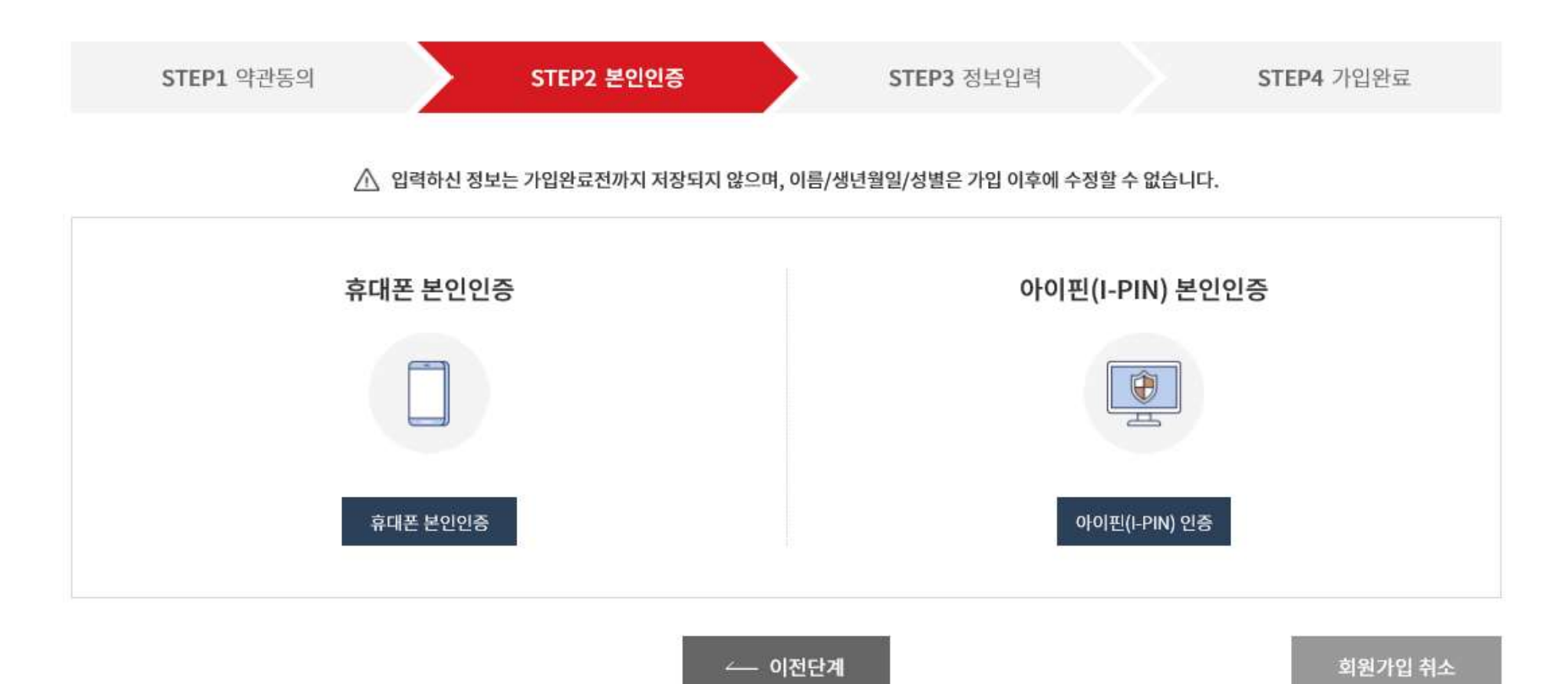

### 4-1. 휴대폰 본인인증 (통신사 선택-문자인증-정보입력-인증번호입력-확인)

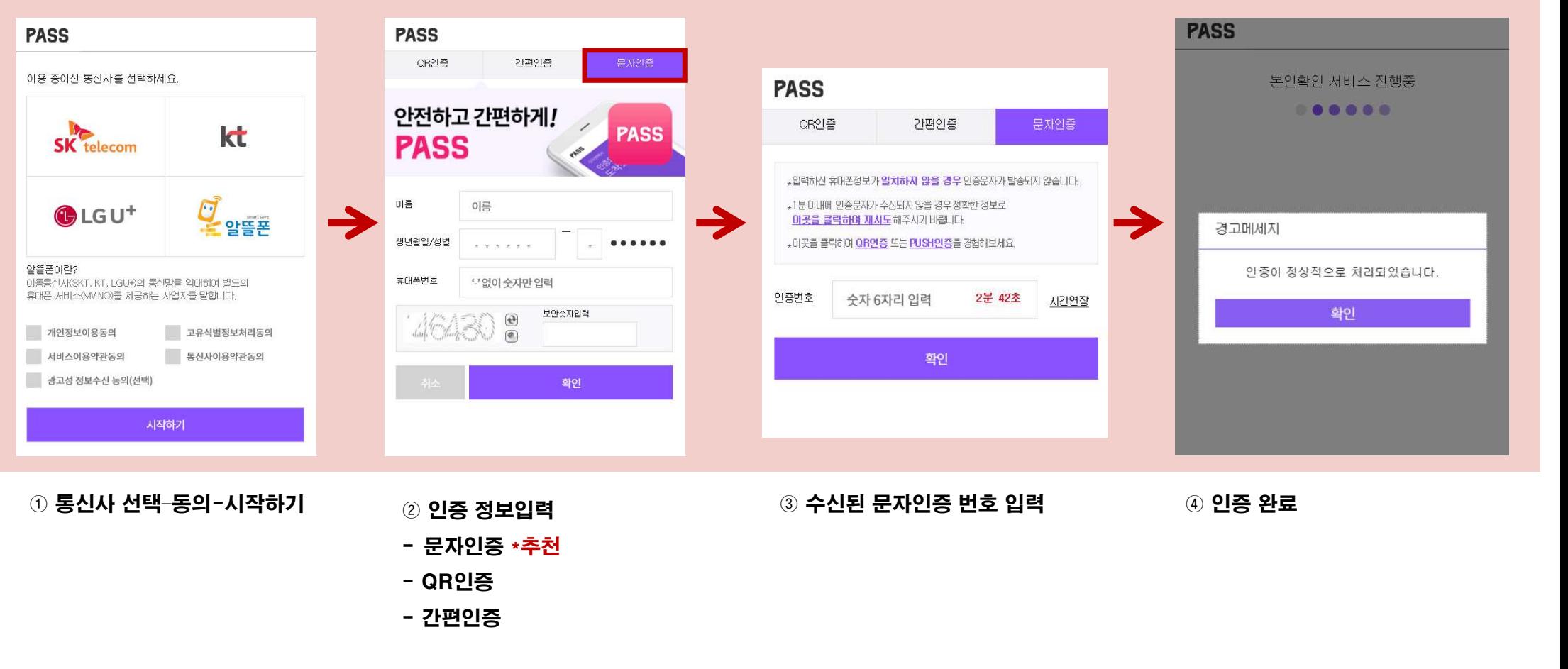

- 
- 
- 

### 4-2. 아이핀 본인인증 (아이핀ID가 없는 경우 신규발급 필요)<br>- ^ 아이핀 본인인증 (아이핀ID가 없는 경우 신규발급 필요)<br>- 아이핀 인증 문의: SCI평가정보 1544-1006 <u>4-2.</u> 아이핀 본인인증 (아이핀ID가 없는 경우 신규발급 필요)<br>- <u>\* 아이핀 인증 문의: SCI평가정보 1544-1006</u>

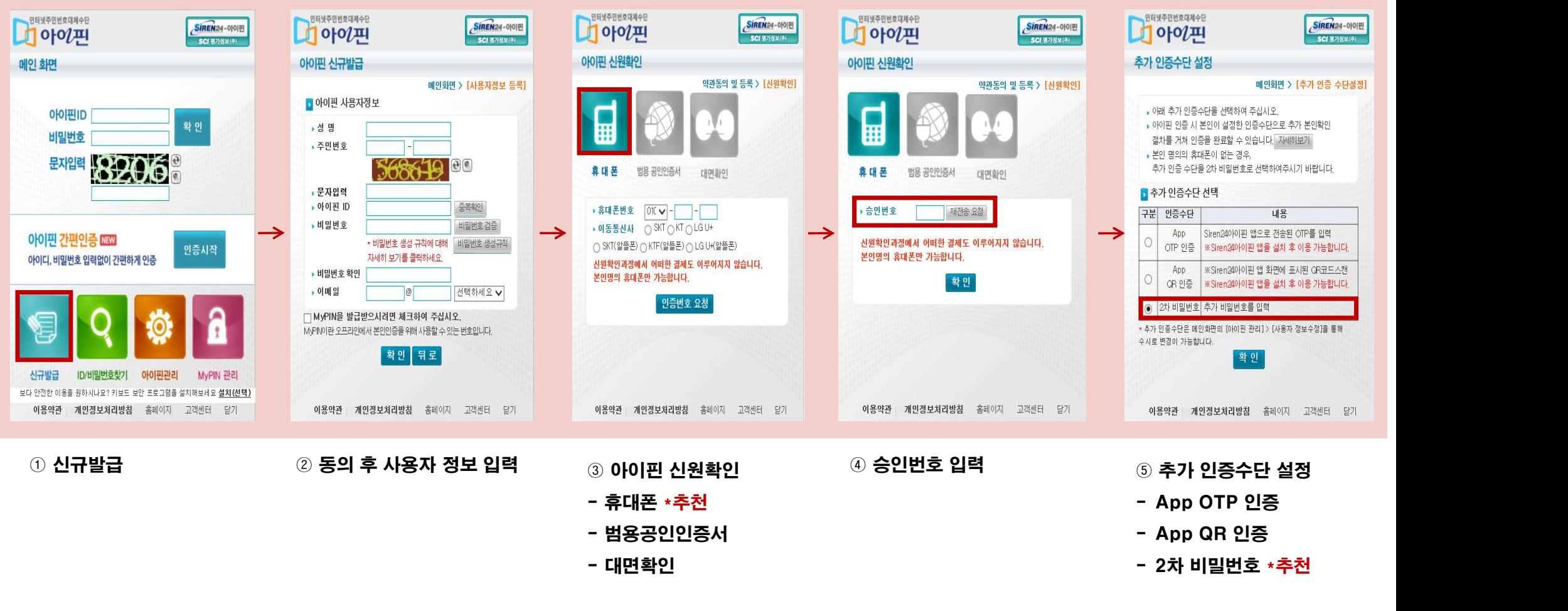

- 
- 
- 
- 

### 5-1. 기본정보 입력 (\*필수 입력) - 공무원

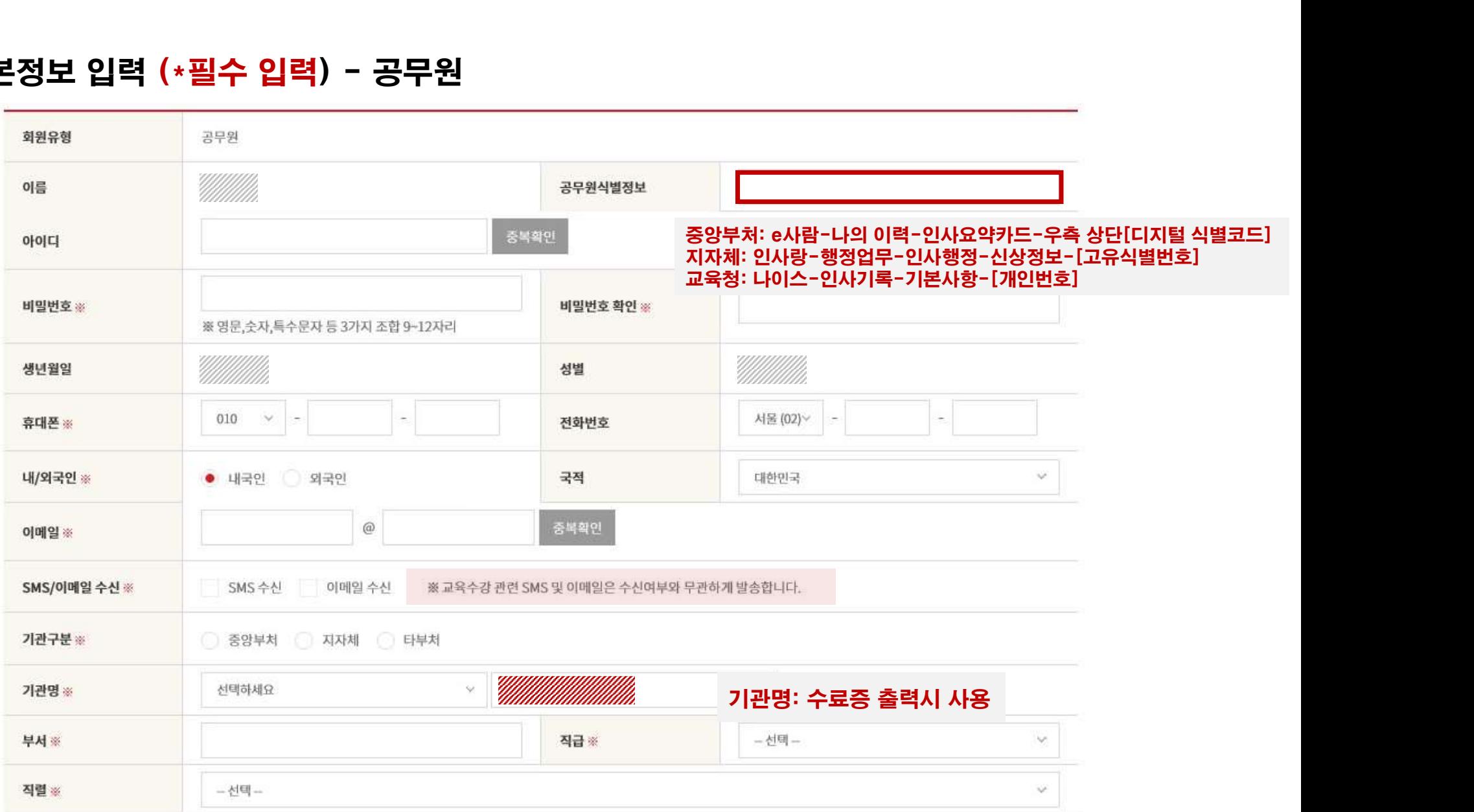

# 5-2. 기본정보 입력 (\*필수 입력) – 공무직, 민간

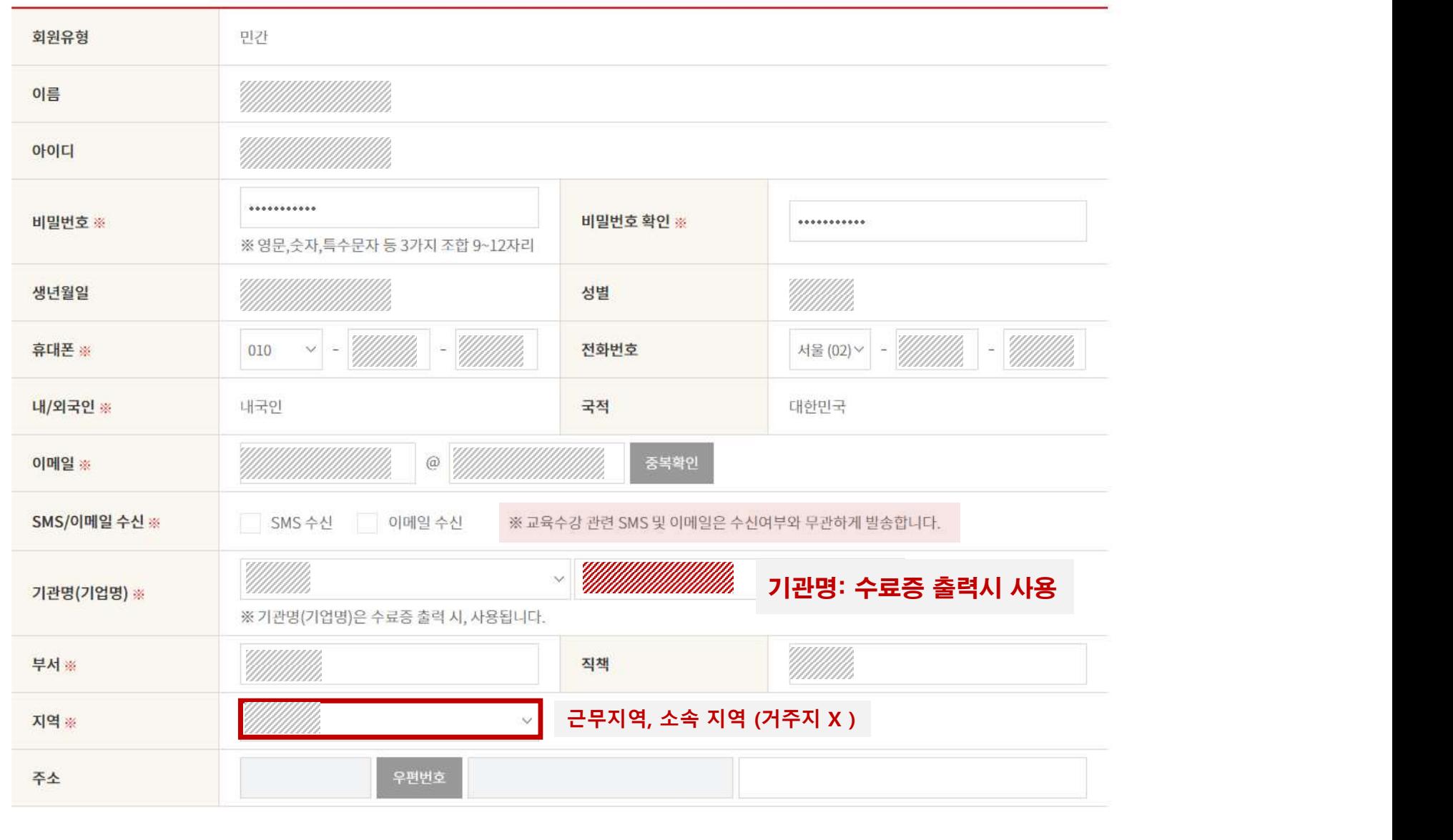

# 6. 회원가입 완료

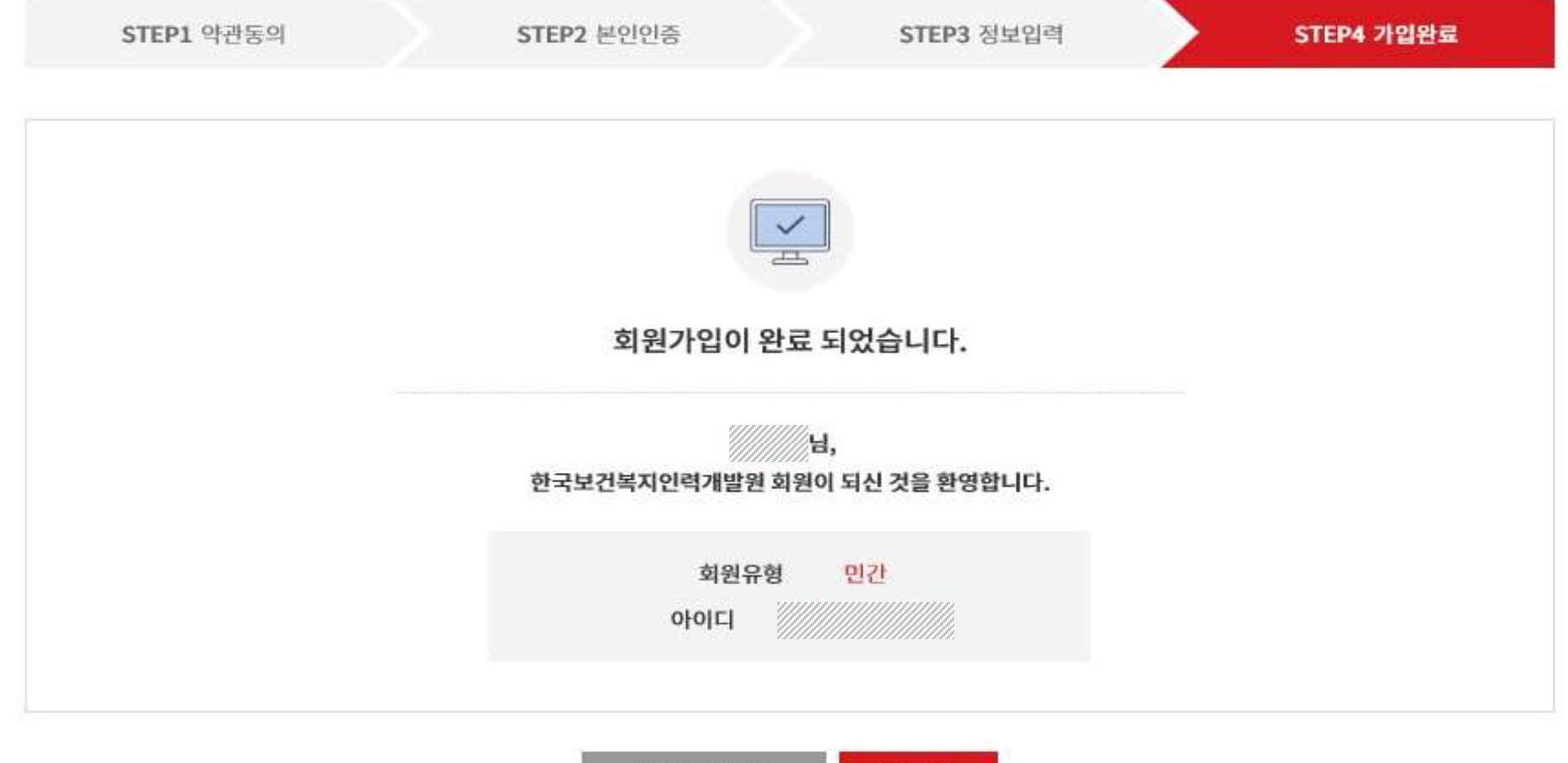

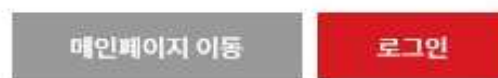

### 교육 신청 방법

한국보건복지인력개발원 ☎043-710-9000

### 1. 교육정보 포털 보건복지배움인(https://edu.kohi.or.kr)접속 – \* 로그인 필수

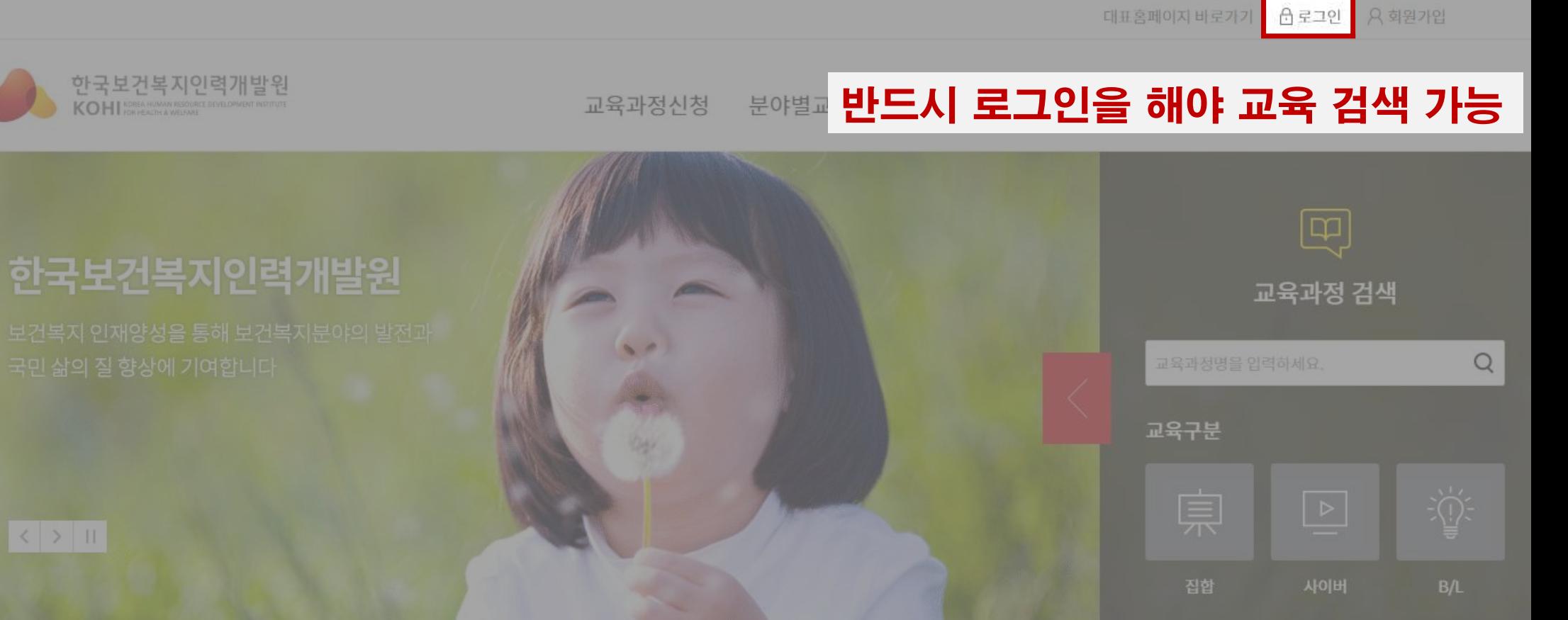

### \* 대표홈페이지(kohi.or.kr)로 접속한 경우 교육과정 신청 클릭

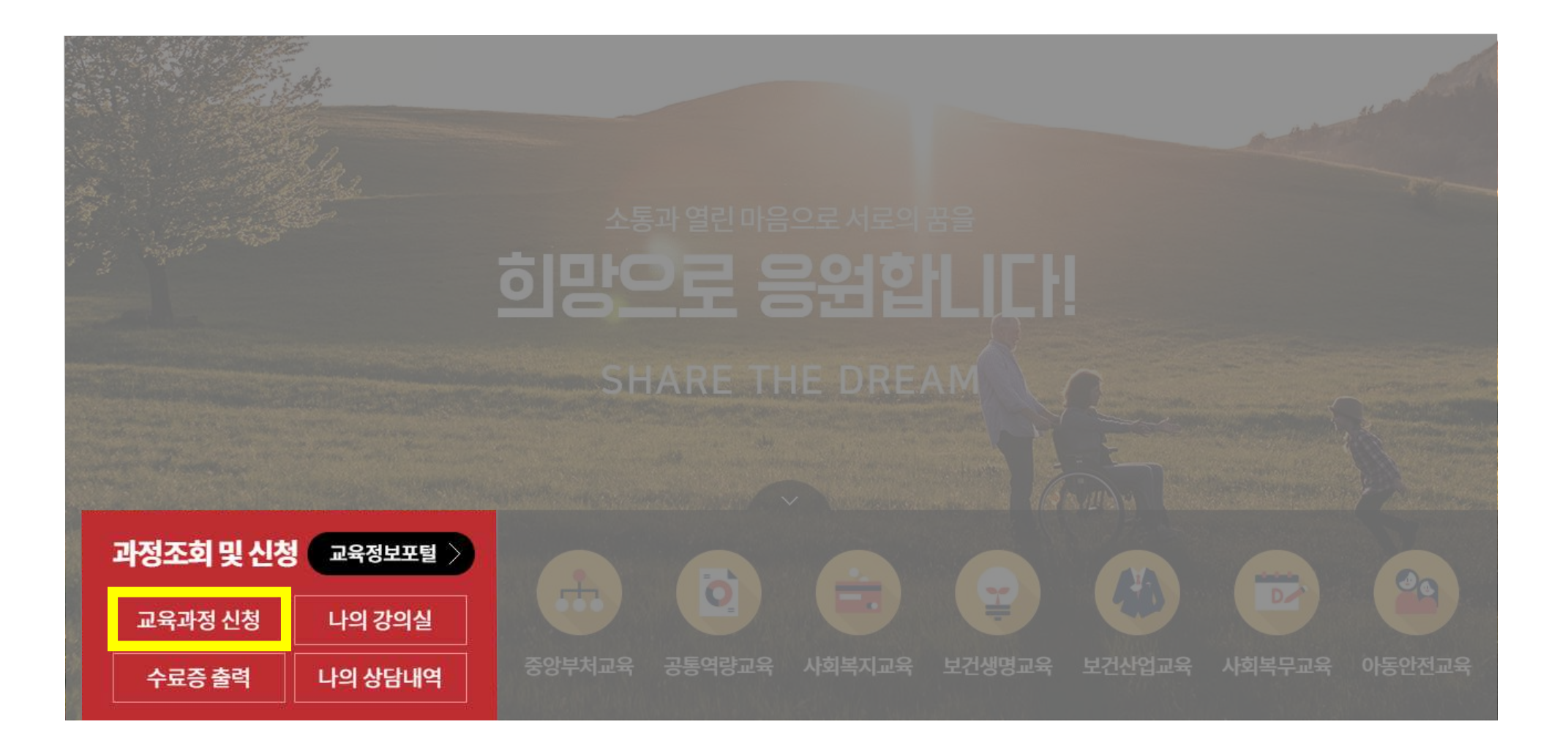

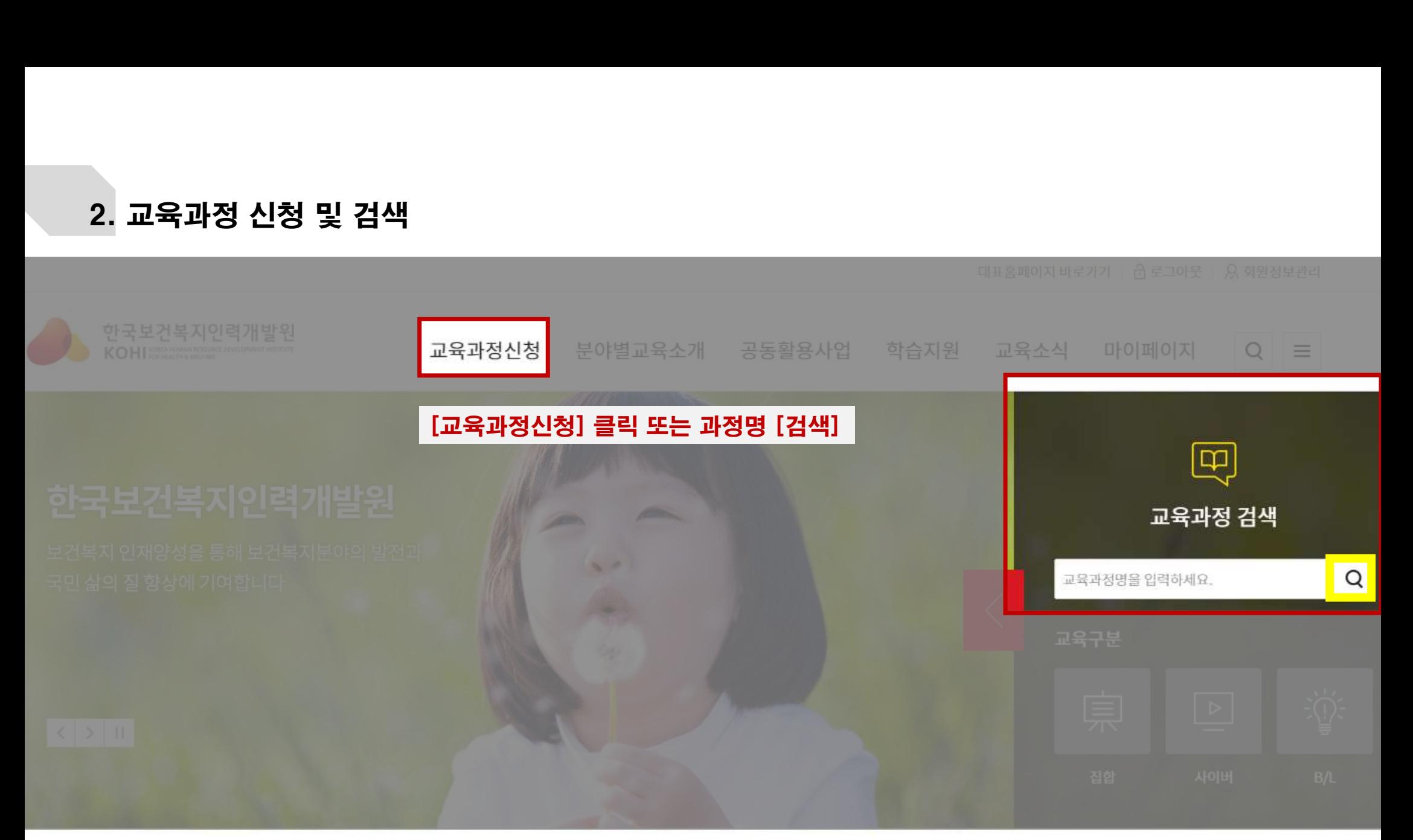

# 교육과정 리스트

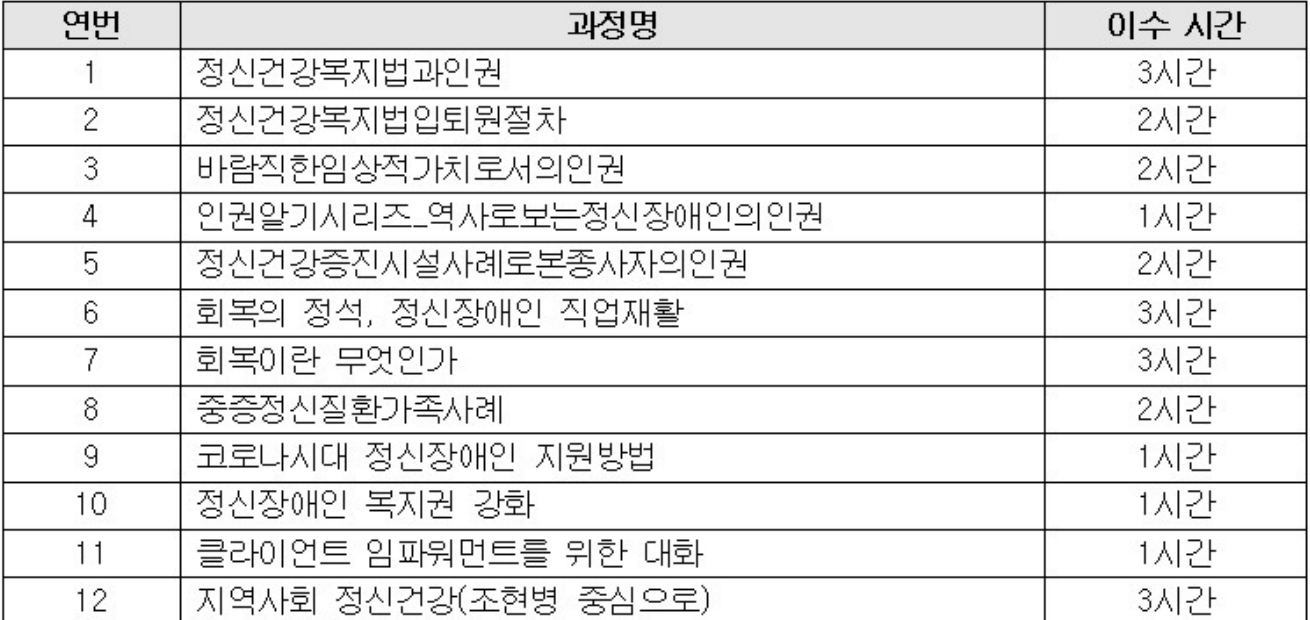

# .<br>3. 교육과정 선택 과정명 확인 후 클릭

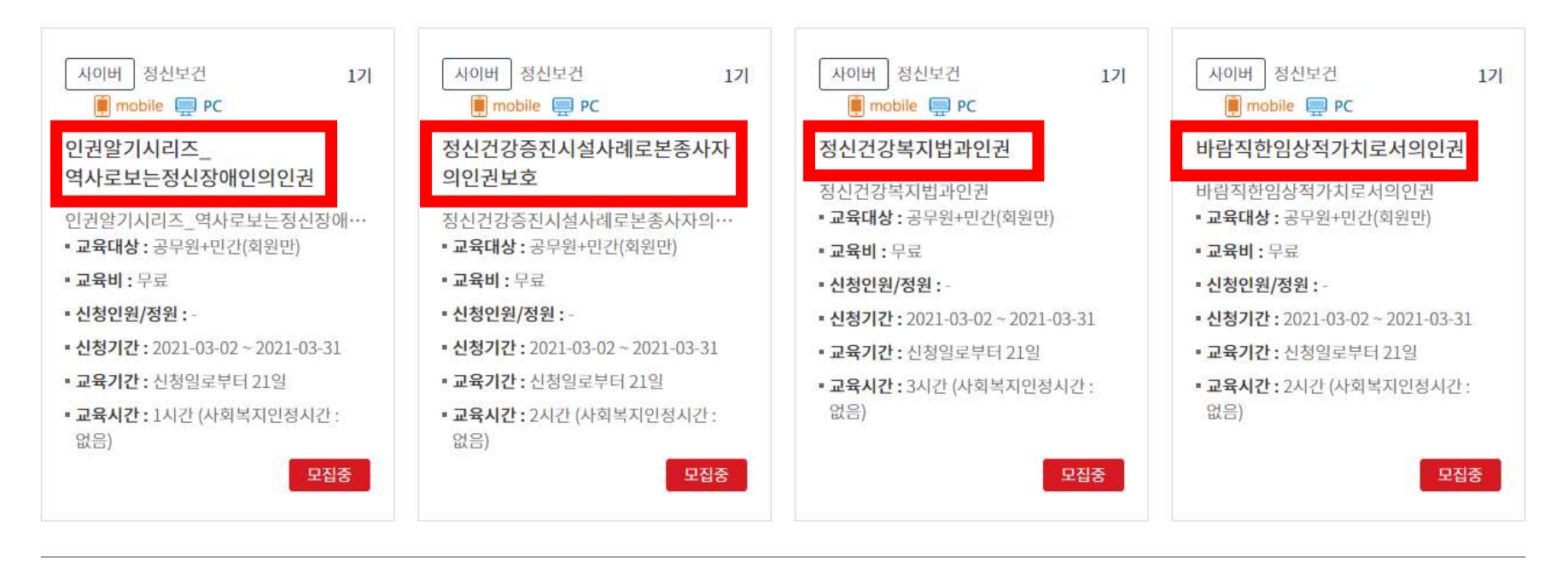

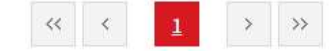

# .<br>4. 교육 기본 정보 확인 후 수강신청 선택 과정명, 교육기간 등 확인 후 신청

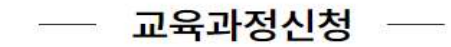

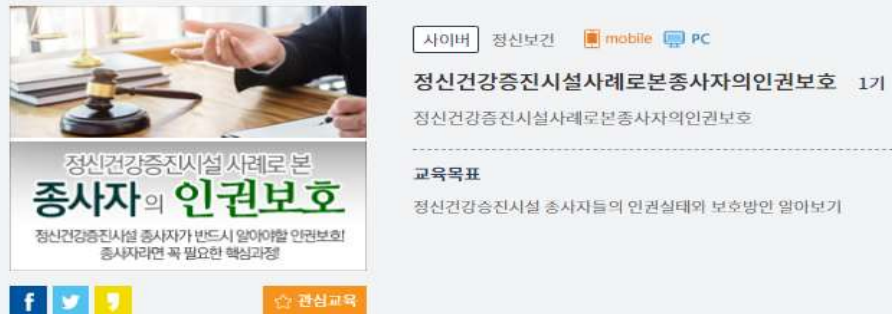

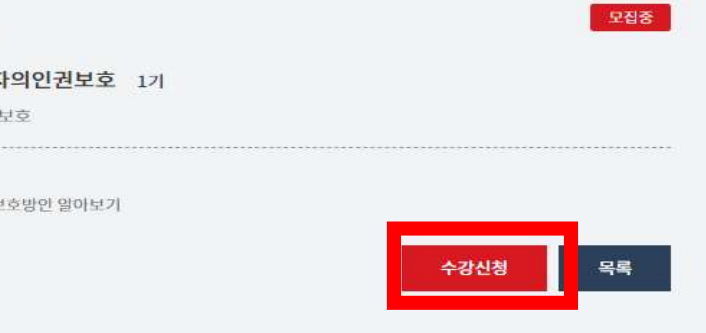

기본정보

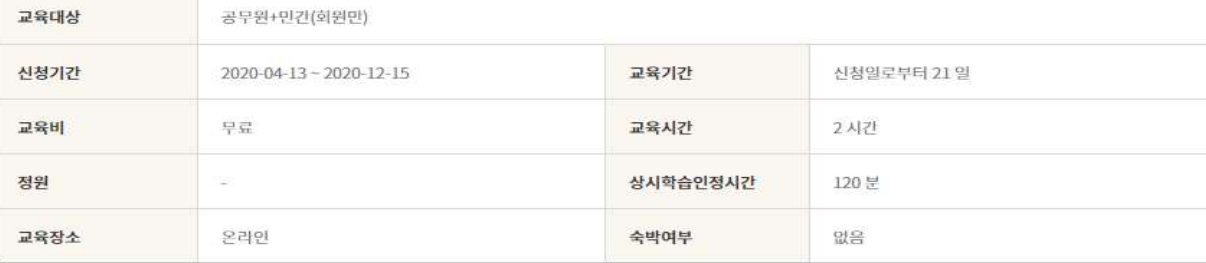

교육소개

○ 그들에게도 인권이 있다. 정신건강증진시설에서 근무하는 송사자라면, 자신의 연권에 대해 알고 지키기 위해 반드시 들어야 할 교육

# 5. 신청자 정보 입력

※ 필수항목

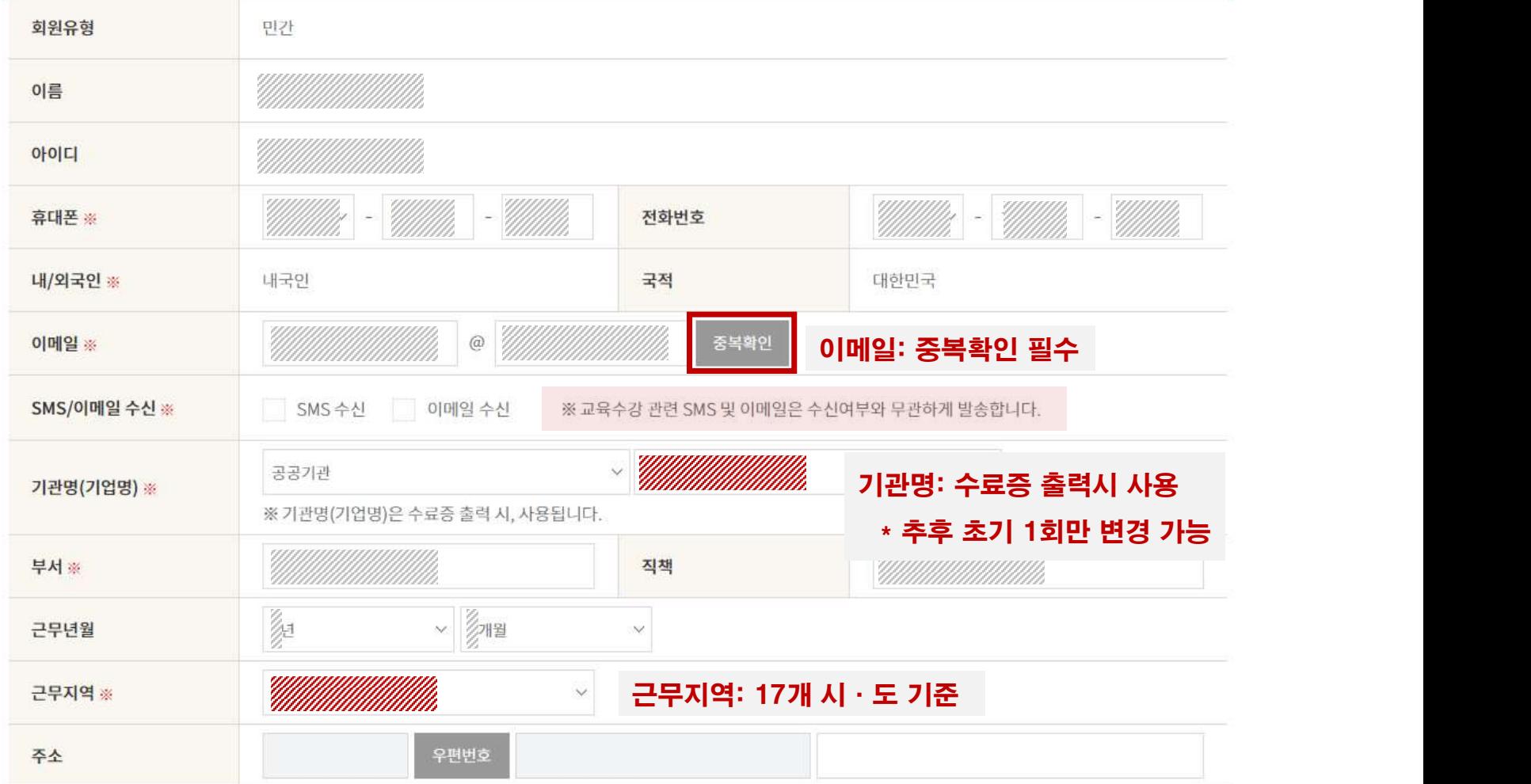

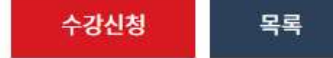

# 6. 수강신청 내역 확인

### 수강신청이 완료되었습니다.

### ○ 수강신청내역

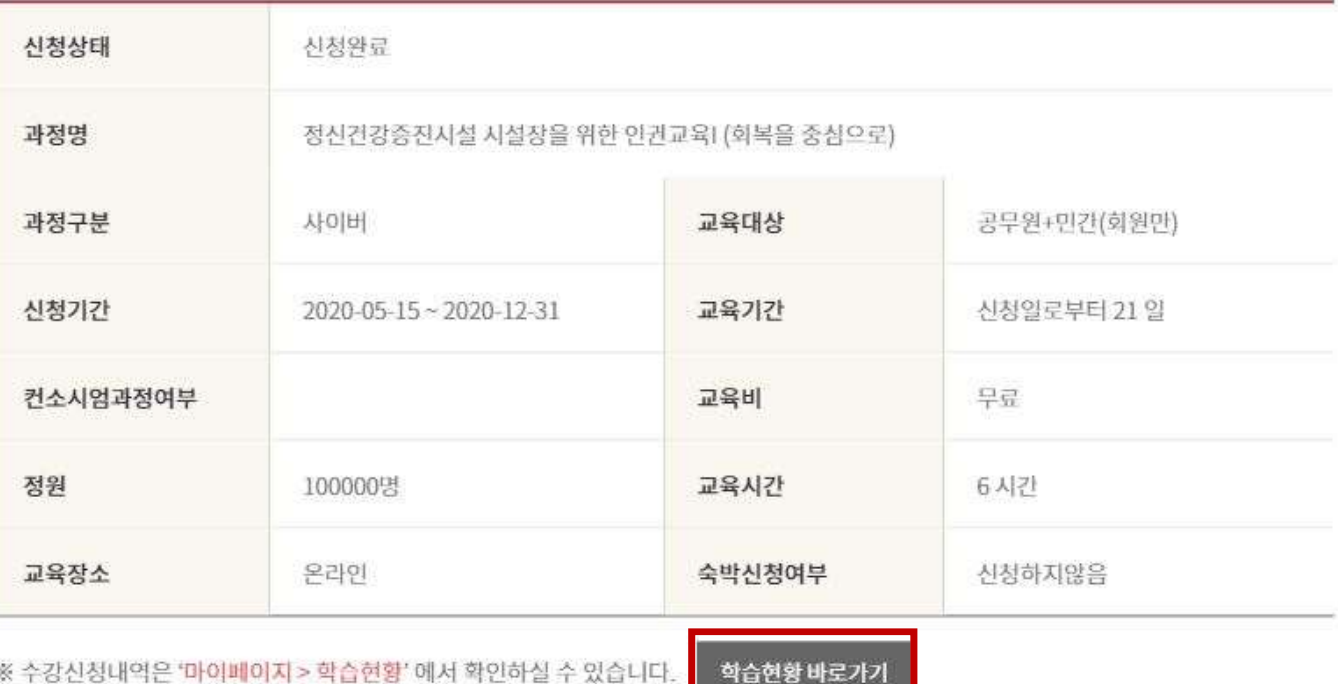

<u>in the company of the company of the company of the company of the company of the company of the company of the company of the company of the company of the company of the company of the company of the company of the comp</u>

확인

 $\mathsf X$ 

학습실나가기 →

### ○ 교육과정 정보

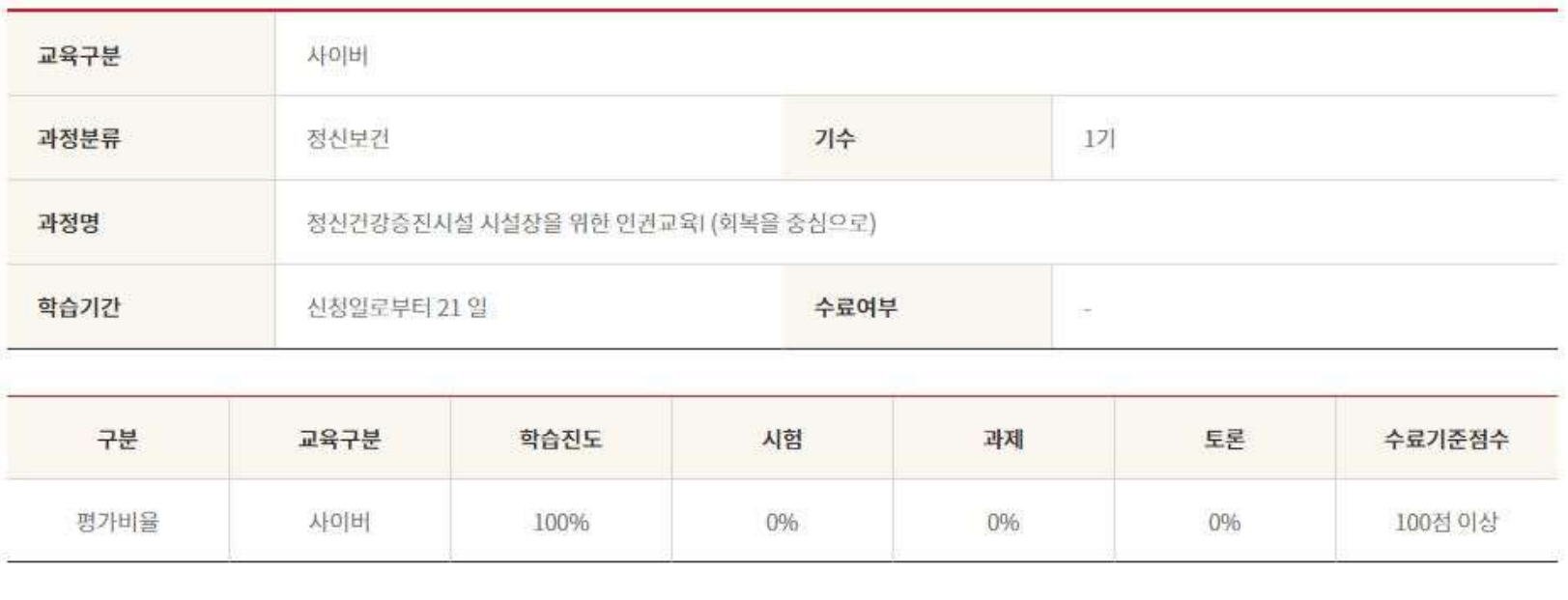

### ○ 나의 학습현황

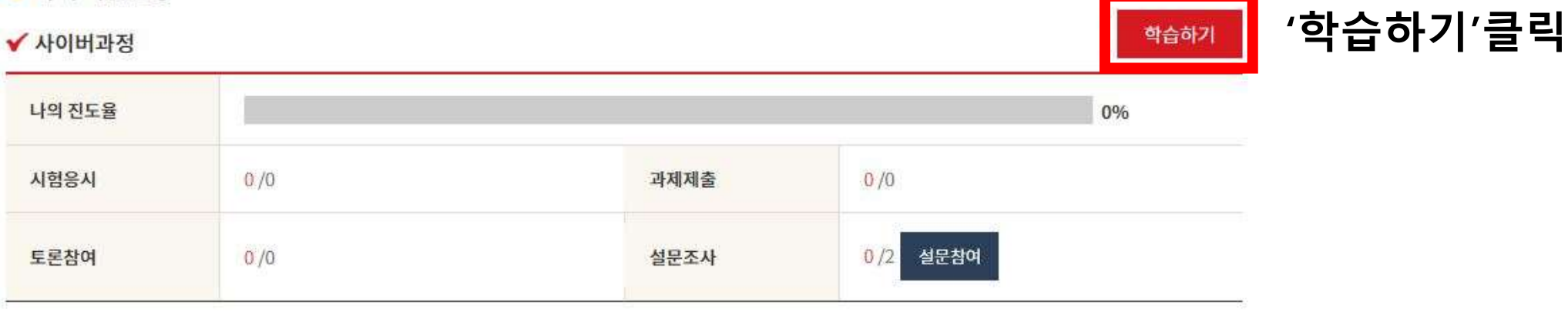

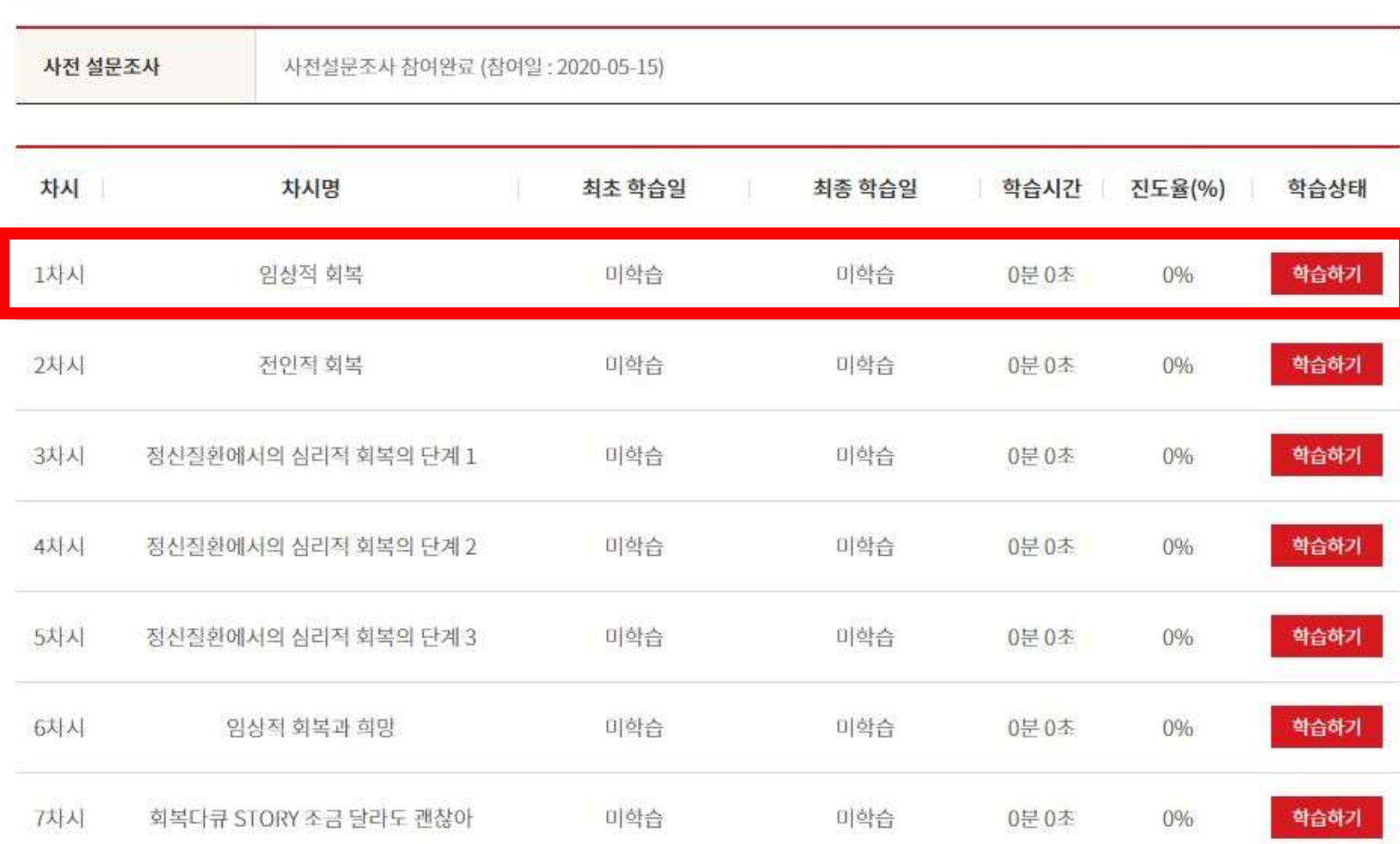

8. 학습하기 시작

학습실나가기 수

# .<br>9. 사이버교육 <mark>설문조사 \*수강 후 사이버교육만족도 설문 필수</mark>

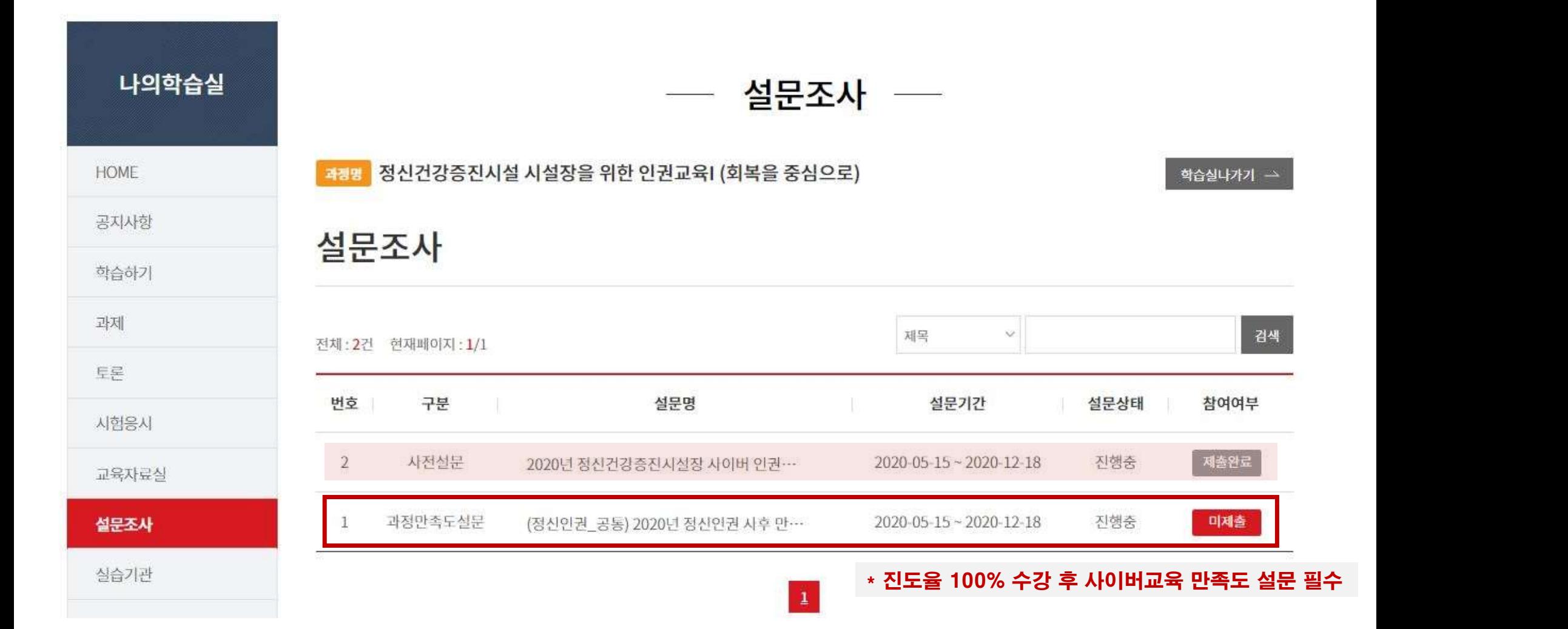

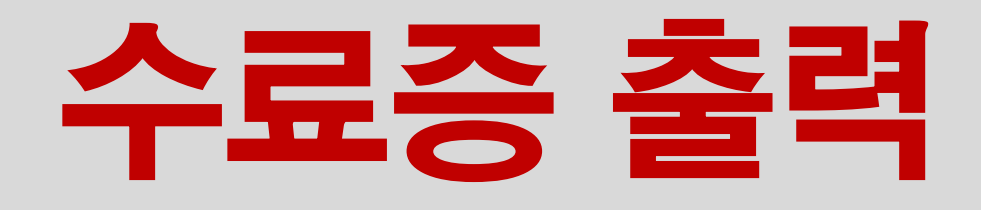

한국보건복지인력개발원 ☎043-710-9000

### 1. 교육정보 포털 보건복지배움인(https://edu.kohi.or.kr)접속 – \* 로그인 필수

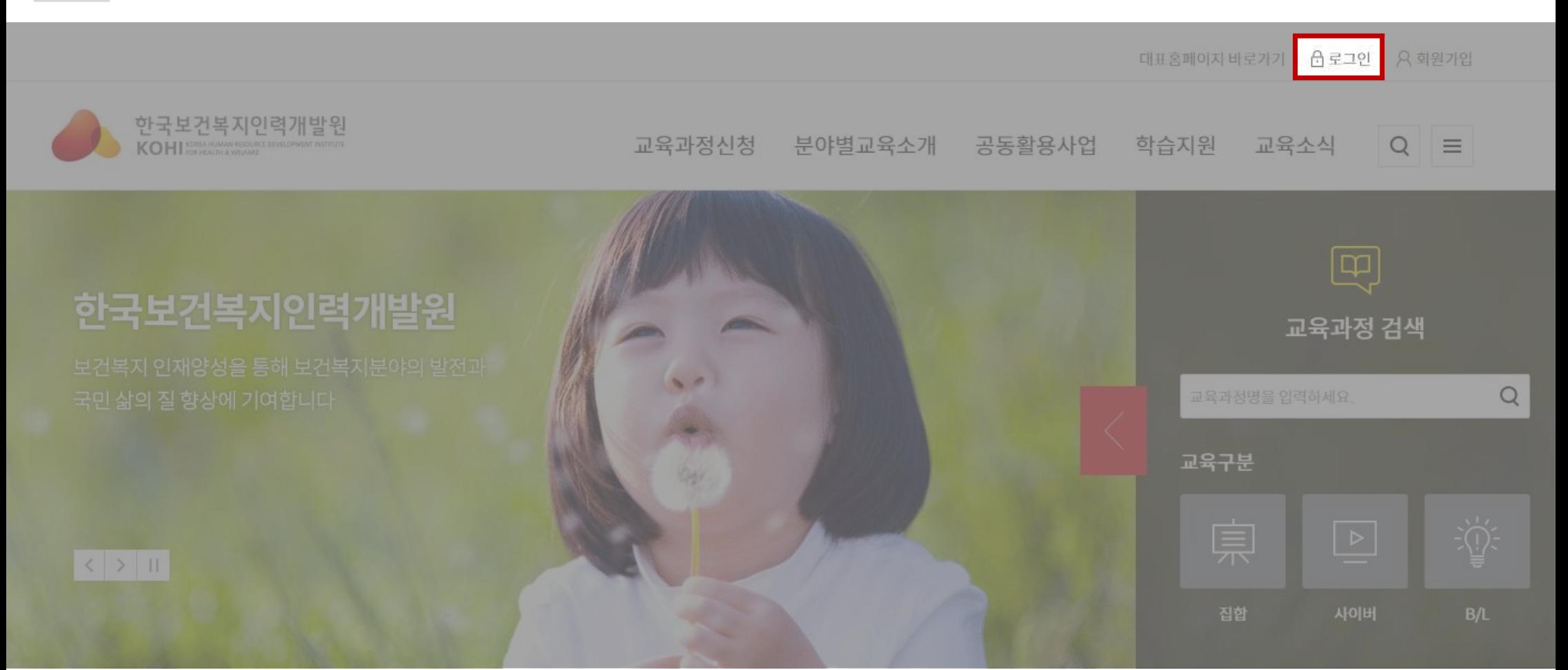

### \* 대표홈페이지(kohi.or.kr)로 접속한 경우 \* 수료증 출력 클릭

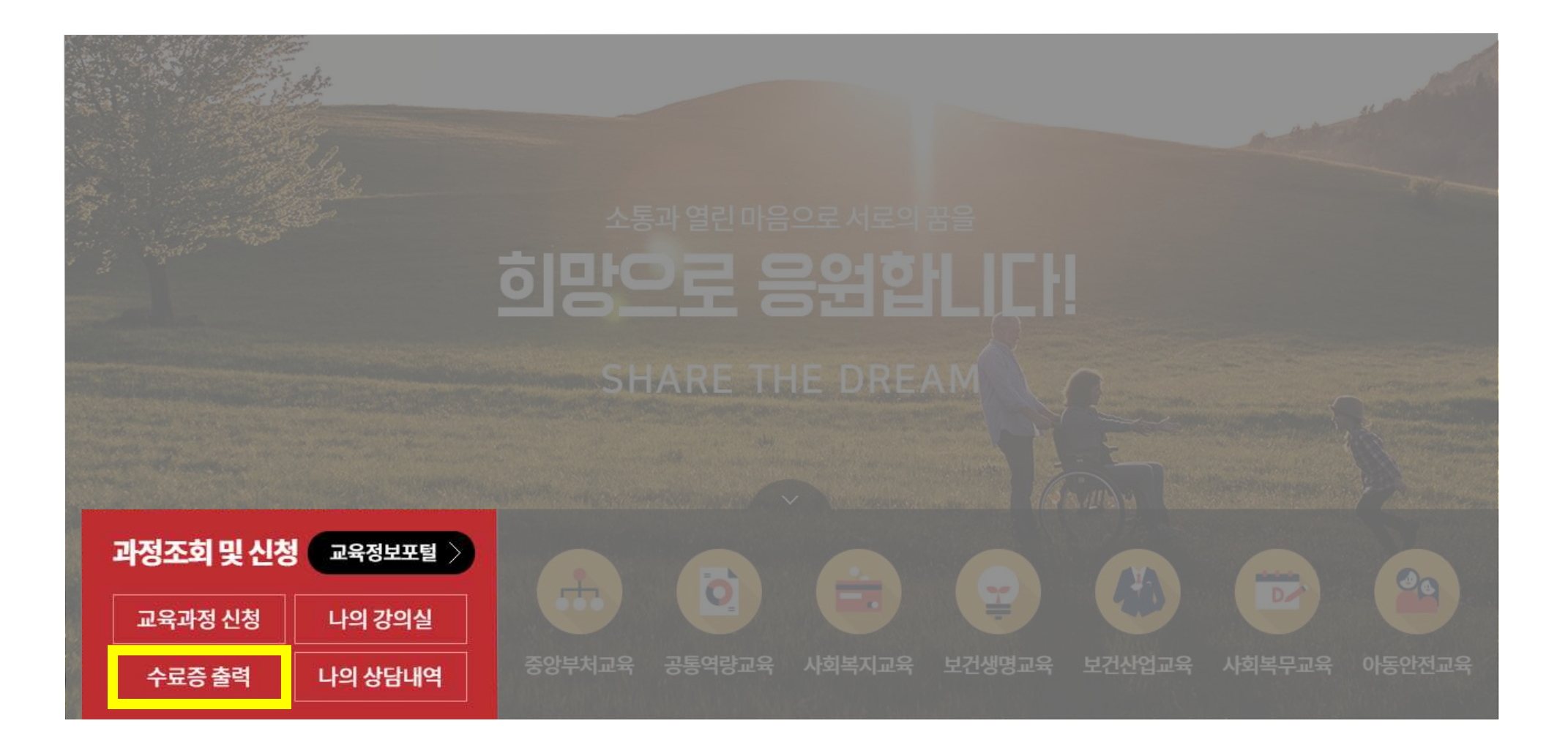

### 2. 마이페이지 > 수료증 출력

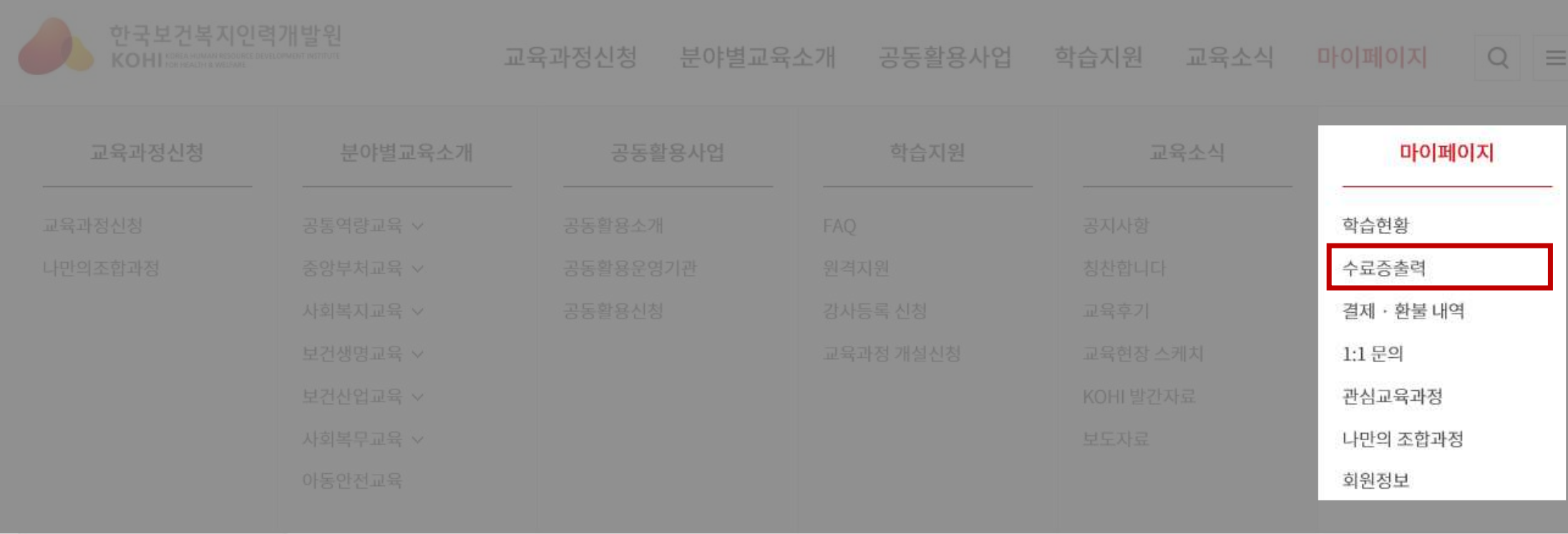

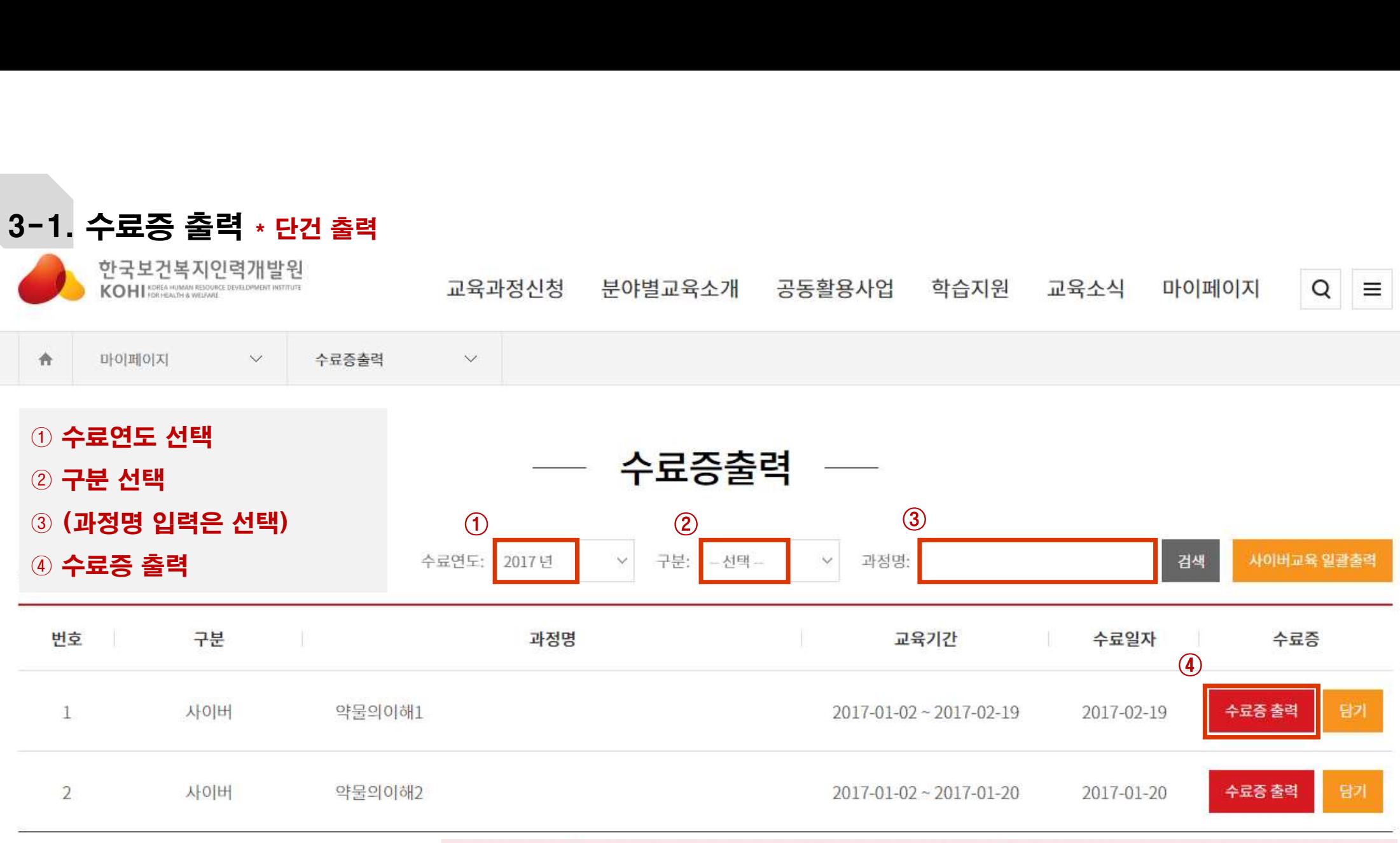

※ (사이버교육만 해당) 여러 건의 수료증을 출력할 경우, 출력하려는 과정의 [담기] 버튼을 누른 후 [사이버교육 일괄출력]에서 출력 가능합니다.

※ 집합교육 수료 번호가 없는 경우 수료증명원으로 대체하여 발급됩니다.

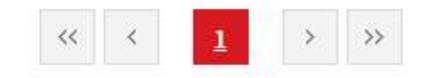

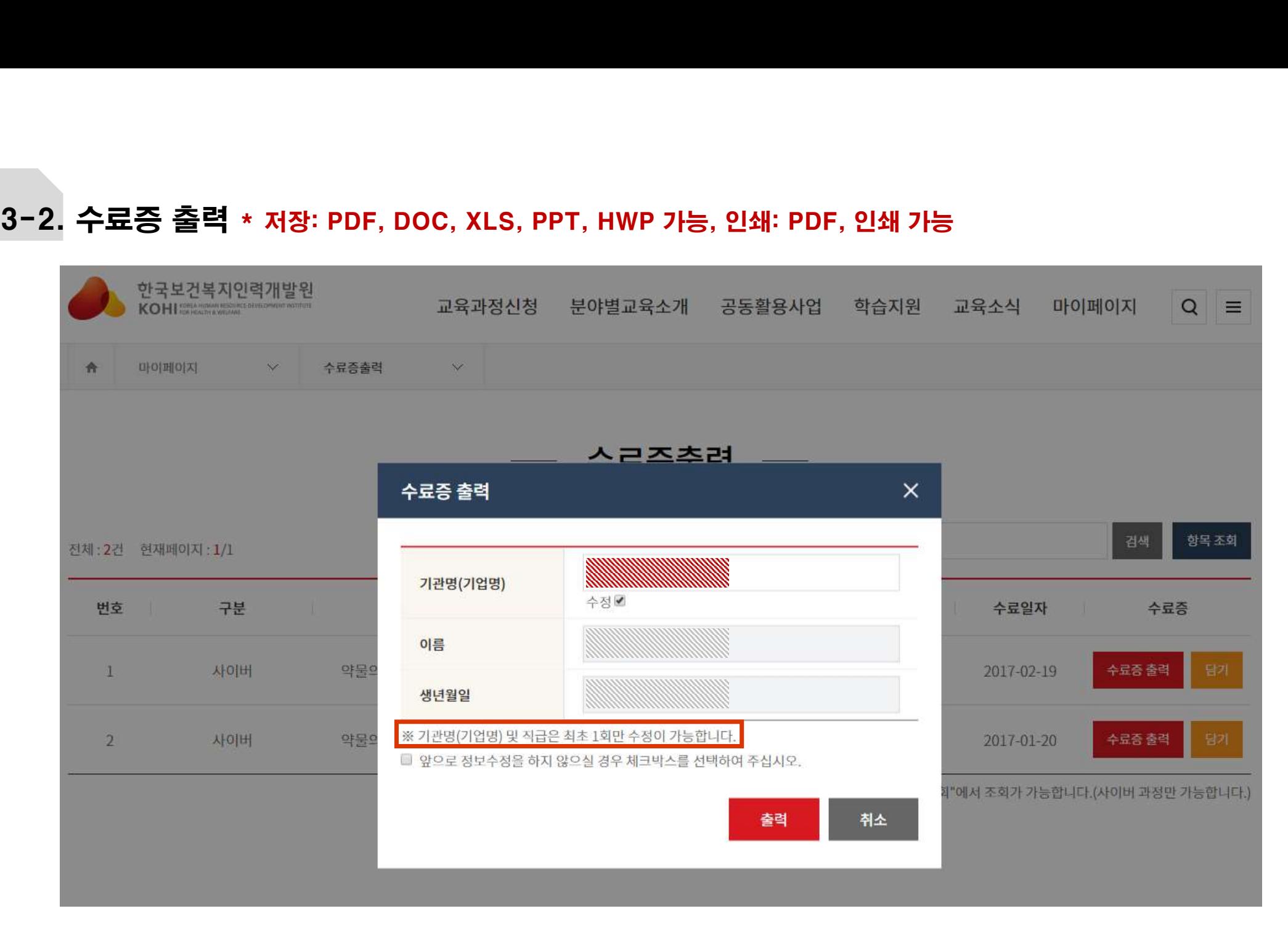

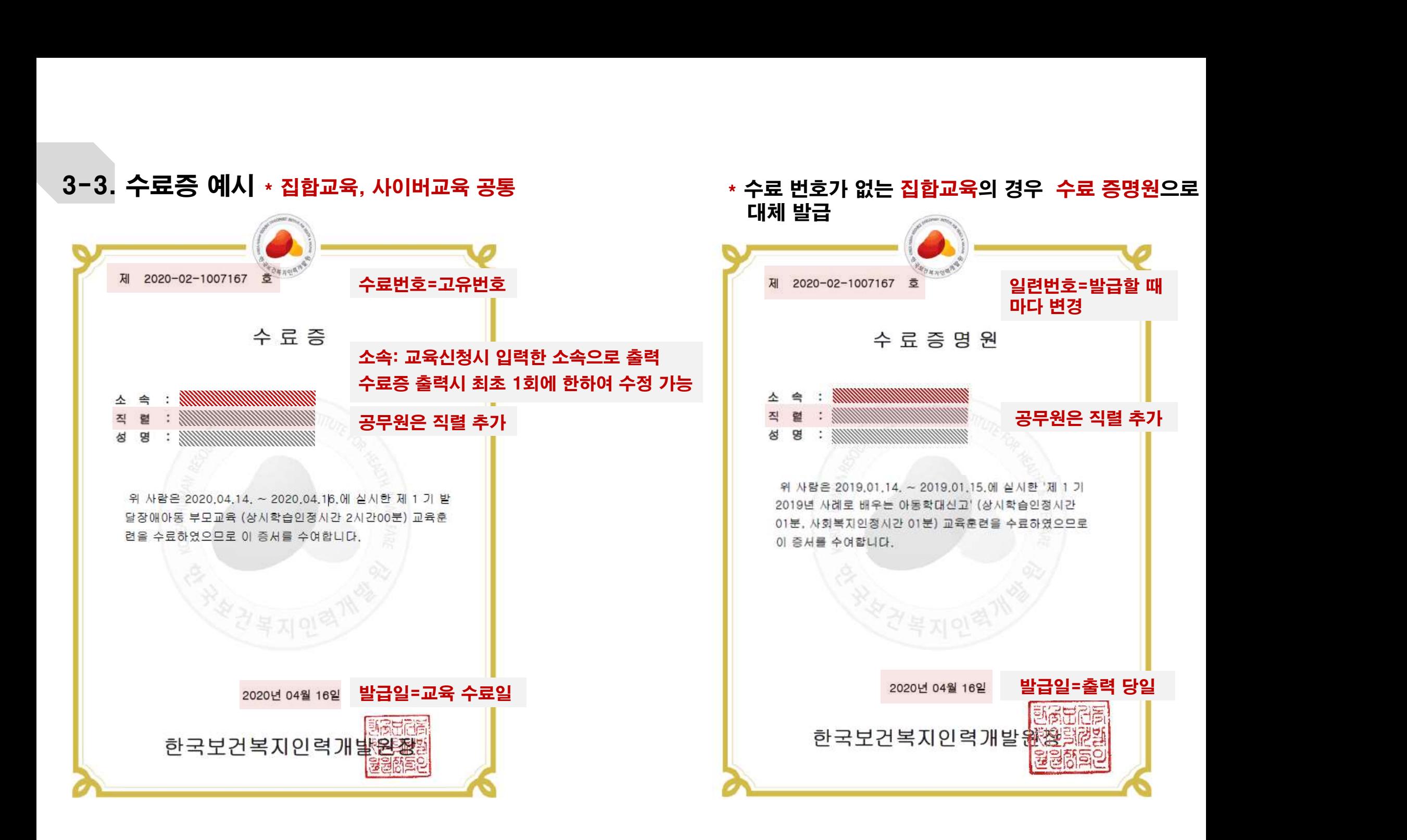

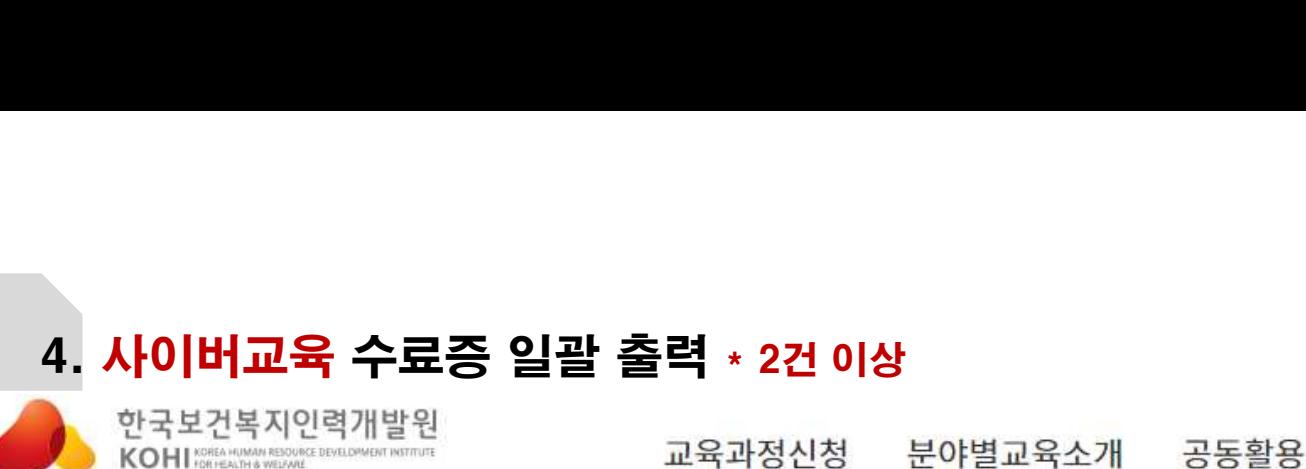

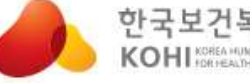

학습지원 교육소식 마이페이지

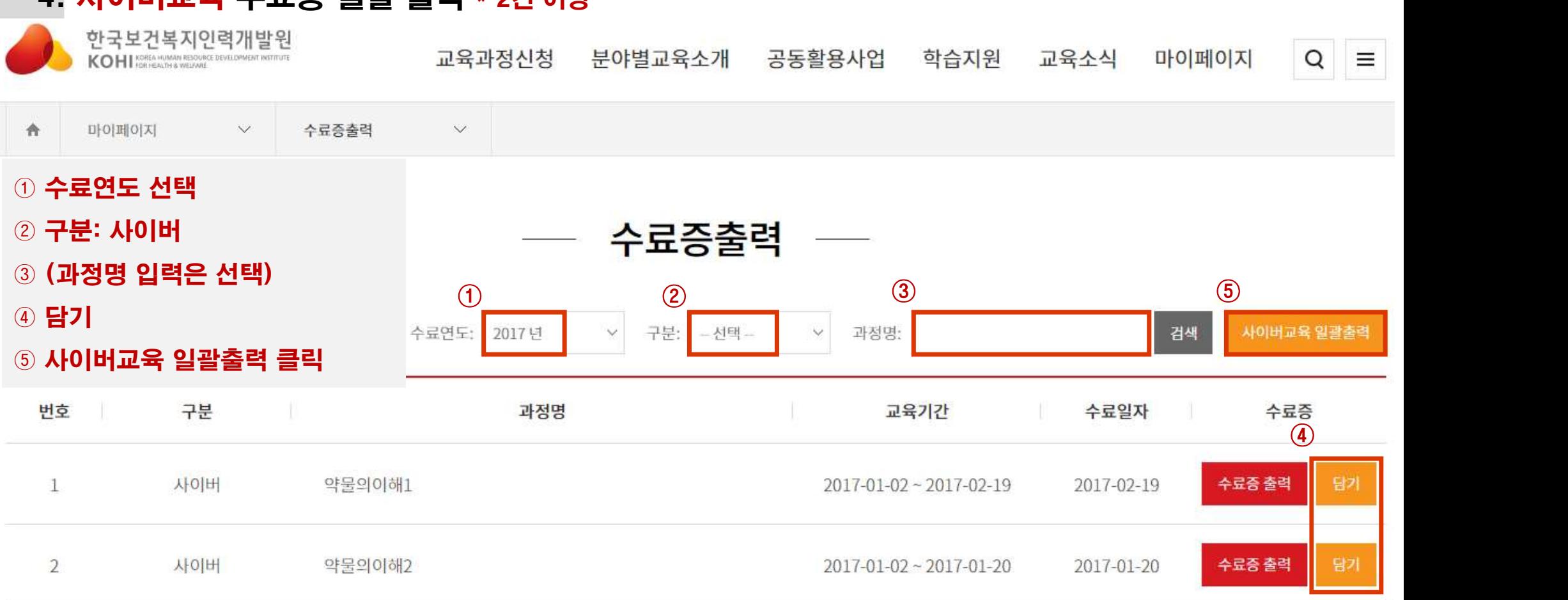

※ (사이버교육만 해당) 여러 건의 수료증을 출력할 경우, 출력하려는 과정의 [담기] 버튼을 누른 후 [사이버교육 일괄출력]에서 출력 가능합니다.

※ 집합교육 수료 번호가 없는 경우 수료증명원으로 대체하여 발급됩니다.

 $Q$ 

 $\equiv$ 

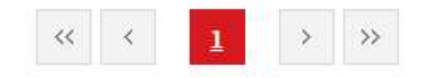

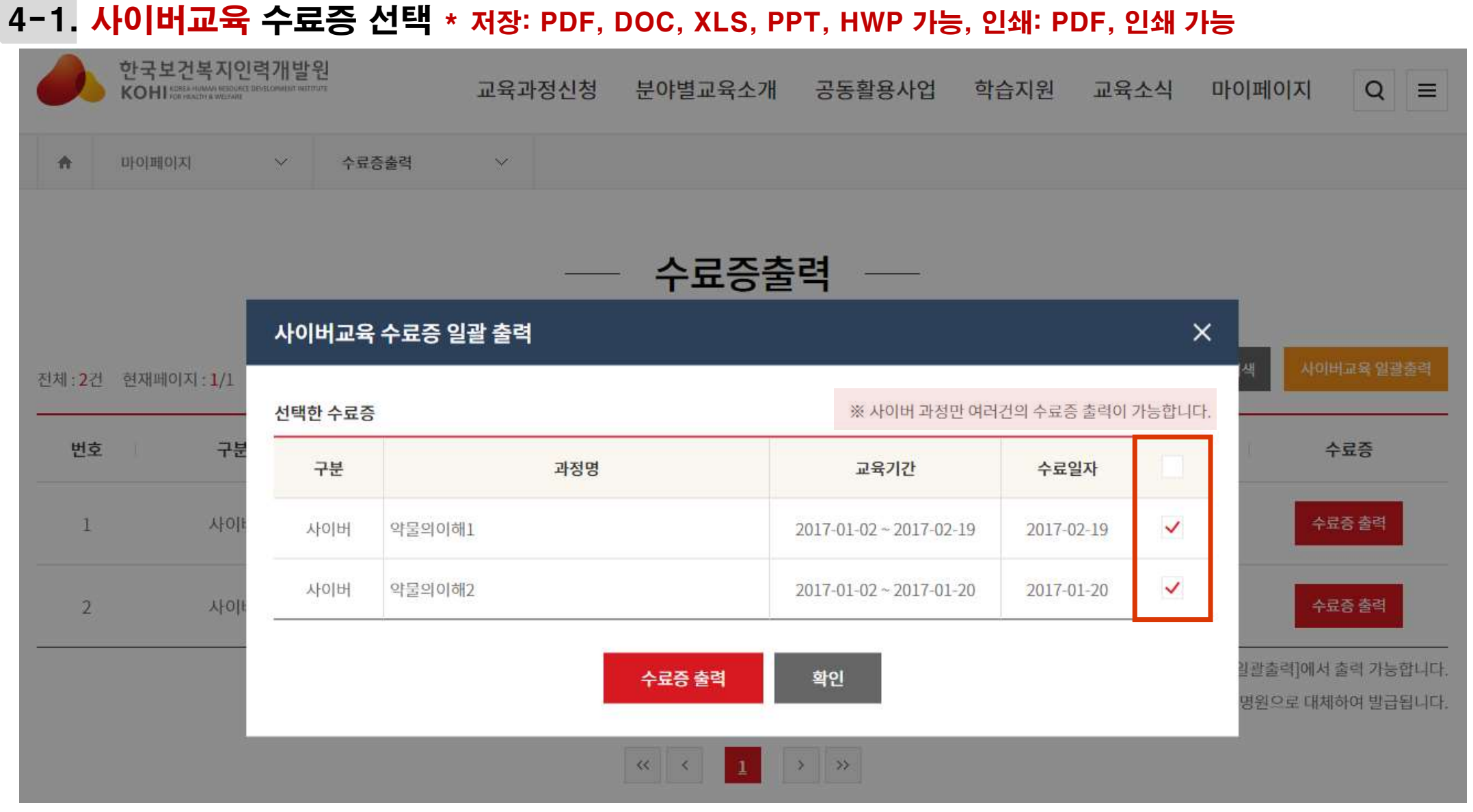

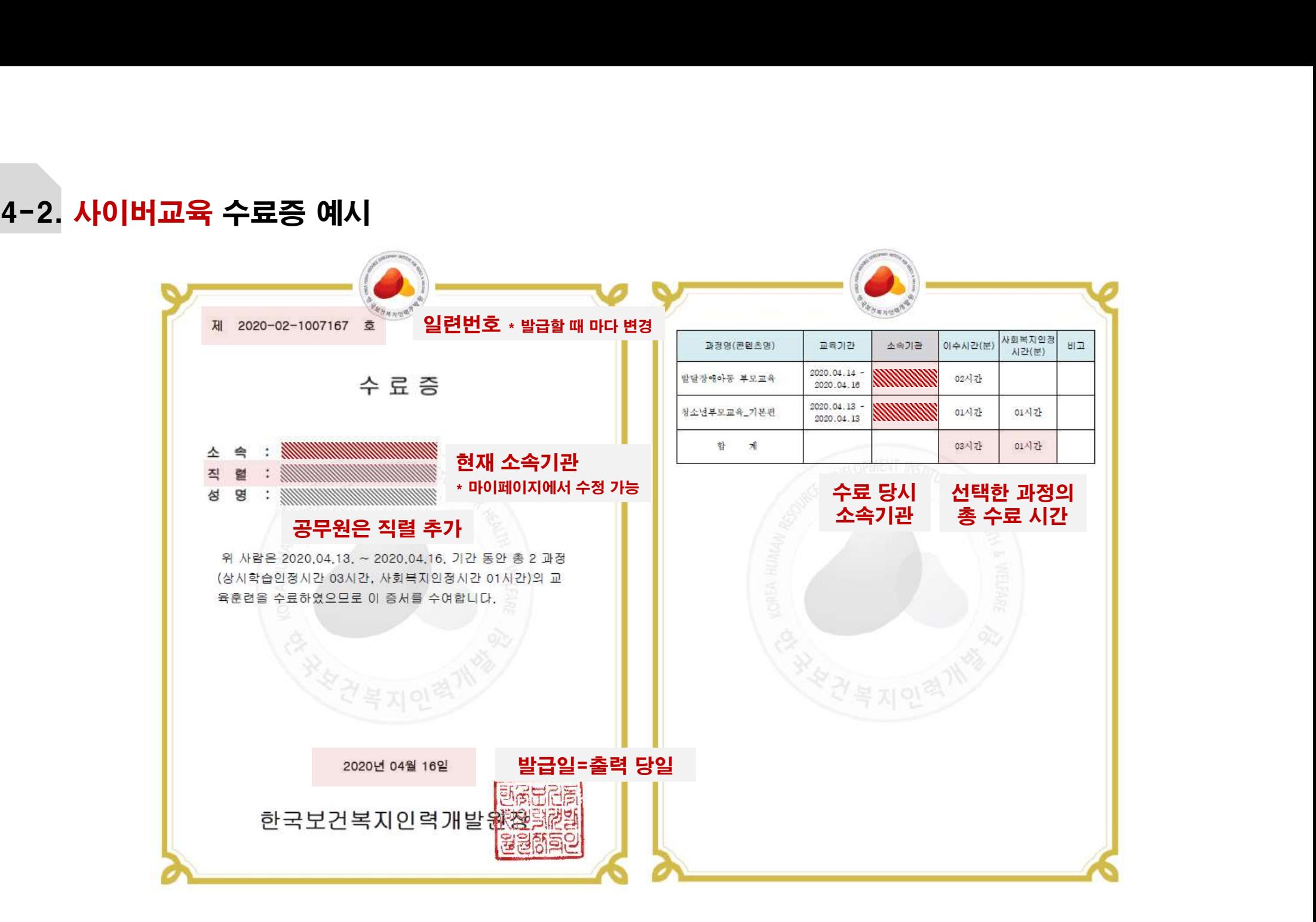